# FAKULTA ZDRAVOTNICKÝCH STUDIÍ TUL

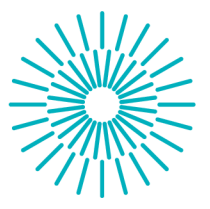

## **Bakalářská práce**

# **Diagnostika jaterních lézí u laboratorních potkanů pomocí magnetické rezonance**

*Autor práce:* **Martin Rosický** 

*Studijní program:* B0914P360007 Biomedicínská technika *Vedoucí práce:* doc. Ing. Daniel Jirák, Ph.D. Fakulta zdravotnických studií

Liberec 2023

# **FAKULTA ZDRAVOTNICKÝCH STUDI Í TUL**

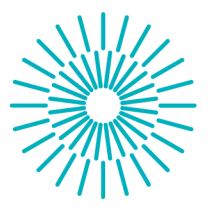

## **Zadání bakalářské práce**

# **Diagnostika jaterních lézí u laboratorních potkanů pomocí magnetické rezonance**

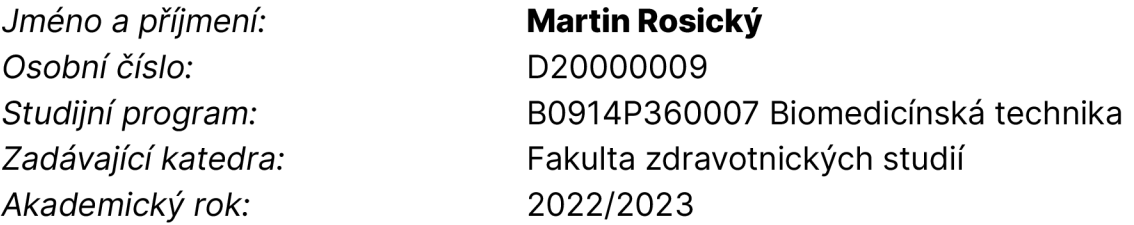

#### **Zásady pro vypracování:**

Cíle práce:

Osvojit si práci s experimentálním strojem magnetické rezonance, naučit se analyzovat MRI obrazy, popsat vliv kontrastní látku Multihance na MRI obrazy.

Teoretická východiska (včetně výstupu z kvalifikační práce):

V práci se zaměříme na diagnostiku jaterních lézí u laboratorních potkanů pomocí magnetické rezonance. V teoretické části rozebereme princip fungování MRI a kontrastních látek. Výstupem z kvalifikační práce bude volumetrie jaterních lézí naměřených in vivo u laboratorních potkanů. MRI snímky budeme analyzovat pomocí programu ImageJ.

Výzkumné předpoklady / výzkumné otázky:

Výzkumný předpoklad je, že dieta na bázi metforminu indikuje zvýšené množství jaterních lézí. Práce odpoví na otázku, jak se tyto léze vyvíjejí v čase.

Metoda:

Měření na magnetické rezonanci (Bruker Biospec - 4,7T)

Technika práce, vyhodnocení dat:

Měření na magnetické rezonanci (Bruker Biospec), program na vyhodnocování snímků ImageJ Místo a čas realizace výzkumu:

Institut klinické a experimentální medicíny, Praha, 2022-2023

Vzorek:

Osm laboratorních potkanů

Rozsah práce:

Rozsah bakalářské práce činí 50-70 stran (tzn. 1/3 teoretická část, 2/3 výzkumná část).

Forma zpracování kvalifikační práce:

Tištěná a elektronická.

*Rozsah grafických prací: Rozsah pracovní zprávy: Forma zpracování práce: Jazyk práce:* 

tištěná/elektronická Čeština

#### **Seznam odborné literatury:**

BENEŠ, J., D. JIRÁK a F. VÍTEK. 2015. Základy lékařské fyziky. 4. vyd. Praha: Karolinum. ISBN 978-80-246-2645-1.

FERDA, Jiříetal. 2015. Inovativní zobrazovací metody. Praha: Galén. ISBN 978-80-7492-186-5. GRAZIOLI, Luigi et al. 2017. Primary benign liver lesions. European journal of radiology. 95, 378-398. DOI 10.1016/j.ejrad.2017.08.028.

JIRÁK, Daniel. 2017. MR buněčné zobrazování. Česká radiologie. 71(4), 323-330. ISSN 1210-7883.

KAFKOVÁ, Monika. 2019. Zacházení s kontrastními látkami v radiodiagnostice. Pardubice. Bakalářská práce. Univerzita Pardubice, Fakulta zdravotnických studií.

MALÍKOVÁ, Hana et al. 2019. Základy radiologie a zobrazovacích metod. Praha: Karolinum. ISBN 978-80-246-4036-5.

PŮLPÁNOVÁ, Denisa. 2019. Testování kontrastních látek pro diagnostiku a terapii. Liberec. Bakalářská práce. Technická univerzita v Liberci, Fakulta zdravotnických studií.

ROSINA, Jozef et al. 2013. Biofyzika pro zdravotnické a biomedicínské obory. Praha: Galén. ISBN 978-80-247-4237-3.

SOJMOVÁ, Markéta. 2019. Působení metforminu při léčbě diabetu typu 2. Pardubice. Bakalářská práce. Univerzita Pardubice, Fakulta chemicko-technologická.

ŠEDIVÝ, Petr et al. 2021. Porovnání přesnosti spektroskopických a zobrazovacích technik magnetické rezonance pro stanovení jaterní steatózy. Chemické listy. 115(1), 46-53. ISSN 0009-2770.

VODRÁŽKOVÁ, Veronika. 2019. Kontrastní látky v radiologii. České Budějovice. Bakalářská práce. Jihočeská univerzita v Českých Budějovicích, Zdravotně sociální fakulta.

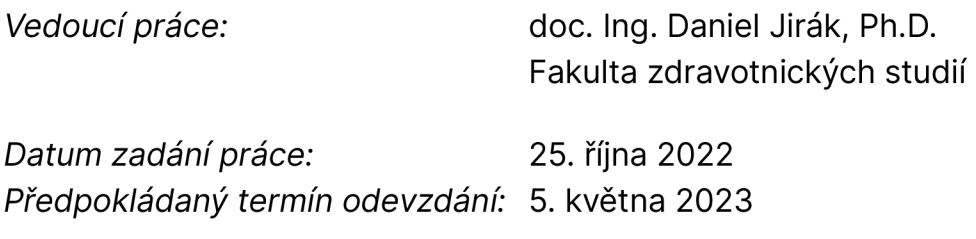

L.S.

prof. MUDr. Karel Cvachovec, CSc., MBA děkan

# **Prohlášení**

Prohlašuji, že svou bakalářskou práci jsem vypracoval samostatně jako původní dílo s použitím uvedené literatury a na základě konzultací s vedoucím mé bakalářské práce a konzultantem.

Jsem si vědom toho, že na mou bakalářskou práci se plně vztahuje zákon č. 121/2000 Sb., o právu autorském, zejména § 60 školní dílo.

Beru na vědomí, že Technická univerzita v Liberci nezasahuje do mých autorských práv užitím mé bakalářské práce pro vnitřní potřebu Technické univerzity v Liberci.

Užiji-li bakalářskou práci nebo poskytnu-li licenci k jejímu využití, jsem si vědom povinnosti informovat o této skutečnosti Technickou univerzitu v Liberci; v tomto případě má Technická univerzita v Liberci právo ode mne požadovat úhradu nákladů, které vynaložila na vytvoření díla, až do jejich skutečné výše.

Současně čestně prohlašuji, že text elektronické podoby práce vložený do IS/STAG se shoduje s textem tištěné podoby práce.

Beru na vědomí, že má bakalářská práce bude zveřejněna Technickou univerzitou v Liberci v souladu s § 47b zákona č. 111/1998 Sb., o vysokých školách a o změně a doplnění dalších zákonů (zákon o vysokých školách), ve znění pozdějších předpisů.

Jsem si vědom následků, které podle zákona o vysokých školách mohou vyplývat z porušení tohoto prohlášení.

## **Poděkování**

Rád bych poděkoval vedoucímu této práce doc. Ing. Danielu Jirákovi, Ph.D., konzultantům Bc. Denise Půlpánové a Ing. Davidu Červenému za jejich odborné rady, konzultace a ochotu vždy pomoci a poradit. Dále mé díky patří všem pracovníkům IKEMU z budovy Z2, kteří také byli vždy ochotni s čímkoli pomoci.

### **ANOTACE**

**Diagnostika jaterních lézí u laboratorních potkanů pomocí magnetické rezonance** 

Cílem naší práce je naučit se pracovat s magnetickou rezonancí a pochopit její fungování a princip. Dalším cílem je naučit se vyhodnocovat snímky jater laboratorních potkanů. Snímky jsou pořizovány pomocí magnetické rezonance a budeme je vyhodnocovat pomocí programu ImageJ, díky kterému spočítáme přesný objem námi vyznačených lézí. Při měřeních podáváme potkanům kontrastní látku MultiHance, která zvyšuje kontrast pořízených MRI snímků. Potkanům byly do jater implantovány pankreatické ostrůvky. Léze potom vznikají kvůli potravě s obsahem metforminu u první skupiny potkanů a s obsahem cyklosporinu u druhé skupiny. Výsledkem této práce tedy budou volumetrie jaterních lézí.

#### **Klíčová slova**

ImageJ, kontrastní látka, magnetická rezonance, jaterní léze

### **ANNOTATION**

#### **Diagnosis of liver lesions in laboratory rats using magnetic resonance imaging**

The goal of our work is to learn how to work with magnetic resonance and to understand its operation and principle. Another goal is to learn how to evaluate liver images of laboratory rats. The images are taken using magnetic resonance and we will evaluate them using the ImageJ program, thanks to which we will calculate the exact volume of the lesions we have marked. During the measurements, we give the rats the contrast agent MultiHance, which increases the contrast of the MRI images taken. Rats were implanted with pancreatic islets in their livers. Lesions then arise due to metformin-containing food in the first group of rats and cyclosporine-containing food in the second group. The result of this work will be the volumetry of liver lesions.

#### **Keywords**

ImageJ, contrast agents, magnetic resonance, liver lesions

# **Obsah**

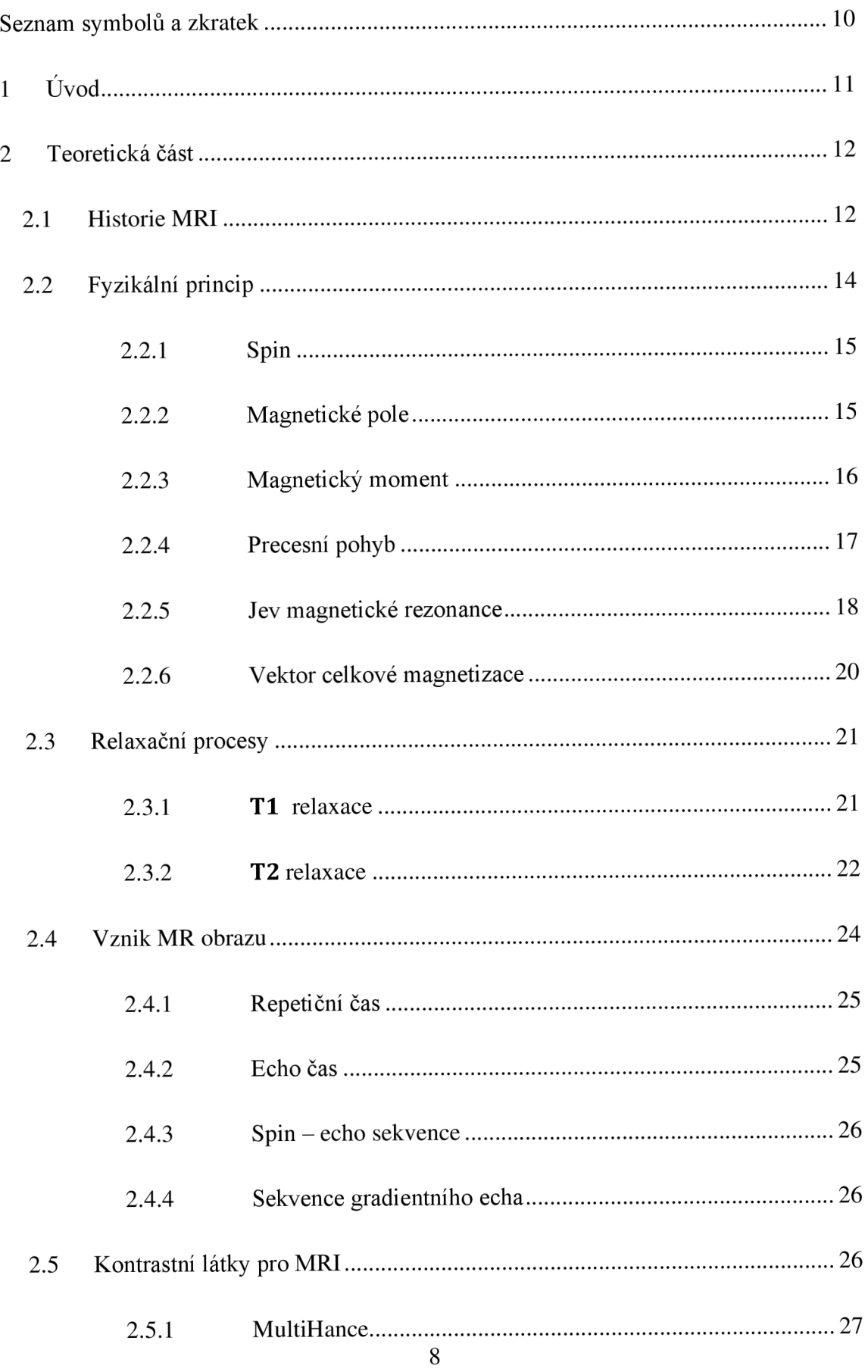

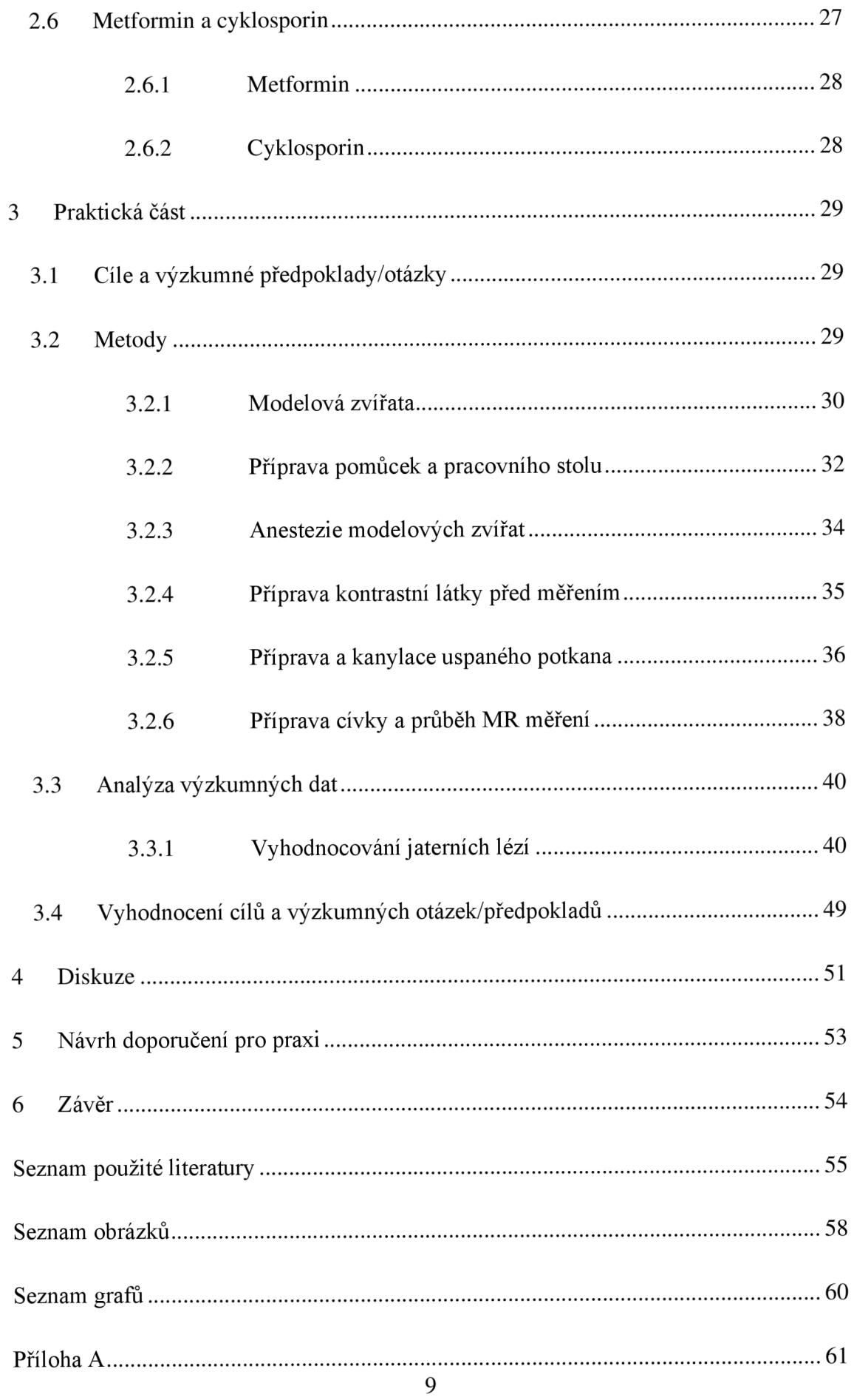

# **Seznam symbolů a zkratek**

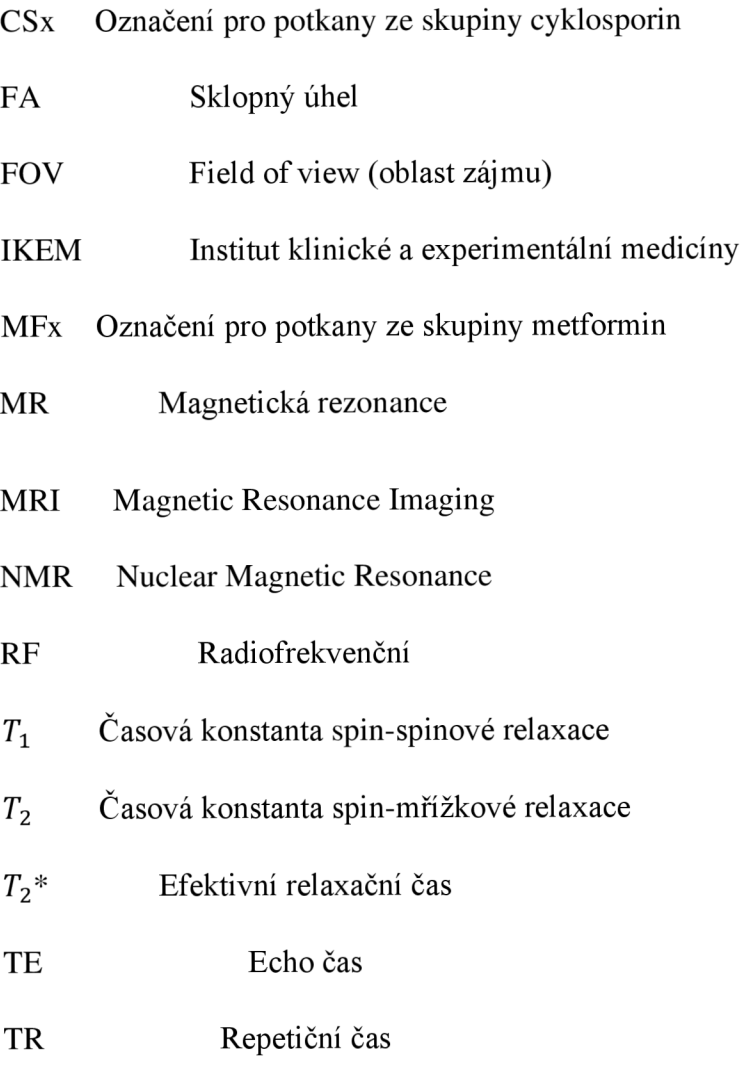

# **1 Úvod**

V této bakalářské práci se zaměříme na hledání a vyhodnocování jaterních lézí u laboratorních potkanů pomocí magnetické rezonance. Zaměříme se na dvě skupiny laboratorních potkanů. Všem těmto potkanům byly do jater implantovány pankreatické ostrůvky. Snímky jsou pořizovány magnetickou rezonancí značky Bruker (magnetické pole 4,7 T).

První skupinu tvoří osm potkanů a mají dietu na bázi metforminu, druhou skupinu tvoří sedm potkanů a ti dostávají potravu na bázi cyklosporinu. První skupina potkanů (metformin) byla měřena hlavně v roce 2022. Každý potkan z první skupiny se měřil jednou za čtyři týdny, všichni tedy prodělali celkem devět měření.

Druhá skupina (cyklosporin) byla měřena od října 2022 do dubna 2023, každý potkan byl opět měřen jednou za čtyři týdny, ale tentokrát každý potkan prodělal jen šest měření. Jaterní léze u druhé skupiny byly po 6 měsících tak rozsáhlé, že byl projekt ukončen o tři měsíce dříve.

Při měření podáváme potkanům kanylou kontrastní látku MultiHance. Proto se v teoretické části práce zaměříme i na kontrastní látky, které se používají při MRI vyšetřeních.

Snímky pak budeme vyhodnocovat pomocí počítačového programu ImageJ, ve kterém vyznačíme objem námi vymezených lézí a pomocí programu excel pak převedeme na milimetry krychlové.

### **2 Teoretická část**

Magnetická rezonance, také známá pod zkratkou MR nebo MRI (anglicky Magnetic Resonance Imaging), patří mezi neinvazivní zobrazovací metody. Jedná se také 0 jednu z technicky nej složitějších vyšetřovacích metod. MRI nám dokáže poskytnout informace jak o vnitřní stavbě sledovaného orgánu, tak i o probíhajících biochemických procesech.

V dnešní době patří MRI mezi nejdůležitější a nejvíce inovativní radiologické metody. To je dáno hlavně schopností velmi dobře zobrazovat měkké tkáně i bez kontrastních látek (např. oproti rentgenu). MRI je také jedna z nejlepších zobrazovacích metod pro zobrazování jater.

Fungování nukleární magnetické rezonance, zkráceně NMR (anglicky Nuclear Magnetic Resonance), spočívá v interakci radiofrekvenčního magnetického pole s magnetickými momenty atomů ve vnějším statickém magnetickém poli. Projevem této interakce je elektromagnetický signál, ze kterého je následně skládán výsledný obraz. (Beneš, Jirák a Vítek, 2015; Sedlář, Staffa a Mornstein, 2014; Ferda, 2015; Šedivý et al., 2021)

#### **2.1 Historie MRI**

K sestrojení a používání magnetické rezonance tak, jak ji známe dnes, bylo potřeba učinit několik významných objevů. První důležitý objev, který vedl ke vzniku magnetické rezonance, učinil Wolfgang Pauli. Ten v roce 1924 přišel na to, že nukleony (protony a neutrony v jádře atomu) se neustále utáčejí kolem své vlastní osy a tomuto pohybu se říká spin. (Rosina, 2013; Sedlář, Staffa a Mornstein, 2014)

Dalším důležitým milníkem pro MRI byl rok 1938. V tomto roce se Isodoru Isaacu Rabímu podařilo vyslat paprsek molekul skrze magnetické pole a tím tyto molekuly přimět k vyzařování radiových vln o specifických frekvencích. Za tento objev obdržel v roce 1944 Nobelovu cenu za fyziku.

Po objevení nukleární magnetické rezonance I. I. Rabim se tento jev využíval hlavně v chemii. Felix Bloch a Edward Mills Purcell rozšířili využití NMR na kapaliny a pevné látky, za což také obdrželi Nobelovu cenu za fyziku v roce 1952.

První článek, který obsahoval v názvu výraz magnetická rezonance se objevil v americkém časopise Radiology v roce 1972. Tento článek se ale zabýval elektro-spinovou rezonancí, nikoli NMR jako takovou. (Edelman, 2014)

V medicíně, tedy zejména v diagnostice, se NMR začala využívat až v 70. letech 20. století. V roce 1971 začal Američan arménského původu Raymond Vahan Damadian aplikovat NMR při diagnostice nádorových onemocnění. Ten zkoumal šest vzorků normální zdravé tkáně a dva vzorky tkáně z maligních nádorů. Tyto vzorky tkání pocházeli z laboratorních potkanů.

R. V. Damadian si všiml, že tkáň maligních nádorů se dá od té zdravé rozlišit podle relaxačních časů 7\ a *T<sup>2</sup> .* Tyto dva parametry byly totiž v porovnání se zdravou tkání mimo rozsah těchto hodnot. Relaxačním časům se budeme v této práci ještě věnovat podrobněji, a to v kapitole Fyzikální princip MRI.

R. V. Damadian se do historie MRI zapsal ještě jednou, a to v roce 1977, když se mu podařilo zkonstruovat první celotělové MRI zařízení.

Ještě předtím, v roce 1973, dokázal Paul Lauterbur, že je možné z NMR vytvořit obraz (obr.1). Díky tomu přišel s nápadem tomografického NMR zobrazení. V roce 1975 zavádí Richard Robert Ernst fázové a frekvenční kódování pro určení pozice NMR signálu. Zavedl také používání Fourierovy transformace pro analýzu NMR signálu. V roce 1977 Peter Mansfield tuto matematickou analýzu signálu ještě vylepšil a pro kódování pozice použil gradienty magnetických polí.

První komerční MRI systém vyrobila firma FONAR v roce 1980. V roce 1982 publikovali Steyn a Smith své prvotní nálezy z MRI vyšetření prostaty u 25 mužů. Použili k tomu magnetický kruh se statickým magnetickým polem o síle 0,04 T. Získané obrazové řezy měly tloušťku 17,53 mm. Roku 1987 se poprvé objevuje zobrazení toku krve pomocí MRI angiografie. (Sedlář, Staffa a Mornstein, 2014; Giganti et al., 2019)

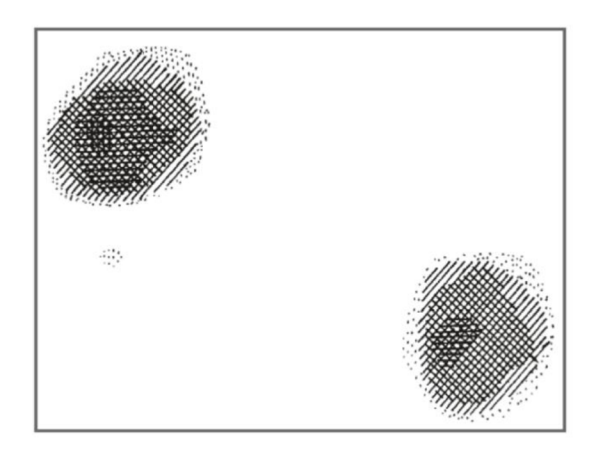

Obr. 1 První MRI obrázek z roku 1973 vytvořený Paulem Lauterburem, jedná se o projekci dvou zkumavek s vodou. Zdroj: Clin Orthop Relat Res. 1989 Jul;(244):3-6. PMID: 2663289.

#### **2.2 Fyzikální princip**

Jádra atomů jsou tvořeny protony a neutrony. Tyto částice tvořící atomové jádro lze souhrnně nazvat nukleony. Protony se neustále otáčejí kolem své vlastní osy. Této rotaci se říká spin. Další důležitou vlastností každé pohybující se nabité částice je magnetický moment (protony se chovají jako magnety, tedy mají magnetické dipóly).

MRI funguje na principu interakce jader atomů s radiofrekvenčním magnetickým polem. Radiofrekvenční magnetické pole přesněji interaguje s magnetickými momenty jader atomů. Ve vnějším statickém magnetickém poli lze tuto interakci detekovat jako absorpci kvant radiofrekvenčního magnetického pole. Aby však mohlo dojít k této absorpci, je nutné mít izotop s nenulovým neboli s nevykompenzovaným magnetickým momentem. Izotopy s takovýmto magnetickým momentem jsou nejčastěji ty, u kterých je spinové kvantové číslo násobkem jedné poloviny. Izotopy s nulovým magnetickým momentem mají sudý počet částic v atomovém jádře a jejich magnetické momenty se tedy navzájem vyruší.

Nejlepším příkladem izotopu s nevykompenzovaným magnetickým momentem je vodík, tedy *<sup>1</sup>H .* Vodík je zastoupený ve vodě, takže ho nalezneme ve všech organických sloučeninách a díky tomu se v klinické praxi nejčastěji používá *<sup>1</sup>H* MRI. V případě experimentální praxe se hojně používají i jiné izotopy s nenulovým magnetickým momentem, a to např. <sup>13</sup>C, <sup>19</sup>F, <sup>23</sup>Na, <sup>31</sup>P. (Beneš, Jirák a Vítek, 2015; Rosina, 2013)

#### 2.2**.1 Spin**

Spin je jednou z elementárních vlastností každé částice. Jak už bylo řečeno, spinem je nazývána rotace částice kolem své vlastní osy. To je poněkud zjednodušená představa. Pokud bychom chtěli spin definovat přesněji, můžeme ho vyjádřit jako součin jaderného spinového čísla / a Diracovy konstanty [1] (Beneš, Jirák a Vítek, 2015)

$$
S = I \cdot \hbar \qquad [1]
$$

Kde S je velikost spinu, *I* je jaderné spinové číslo a h je Diracova konstanta.

Jaderné spinové číslo může nabývat kladných i záporných celočíselných hodnot. Pokud je jaderné spinové číslo  $I > 0$ , pak můžeme pozorovat jevy NMR. Obecně platí, že jádra s lichým počtem neutronů a lichým počtem protonů mají celočíselné spinové číslo, zatímco jádra s lichým počtem neutronů a sudým počtem protonů mají poločíselné spinové číslo. Jádra se sudým počtem neutronů a lichým počtem protonů mají spin rovněž celočíselný. Výjimkou jsou jádra s nepárovým protonem nebo neutronem, která mají poločíselný spin.

Diracova konstanta se používá v kvantové mechanice a rovna Planckově konstantě dělené  $2\pi$ . Má hodnotu  $1,05 \times 10^{\circ}-34$  J·s. (Beneš, Jirák a Vítek, 2015; Collins English Dictionary, 2014)

#### 2.2.2 **Magnetické pole**

Magnetické pole můžeme v zásadě rozdělit na 2 druhy: stacionární magnetické pole a nestacionární magnetické pole.

Jako stacionární magnetické pole označujeme takové magnetické pole, jehož vlastnosti se nemění v čase. Značíme ho *B<sup>0</sup>* a má v určitém bodě pole stálou velikost i směr. Zdrojem stacionárního magnetického pole jsou např. permanentní magnety nebo nepohybující se vodič, ve kterém protéká konstantní elektrický proud.

Jako nestacionární magnetické pole označujeme takové magnetické pole, které mění své vlastnosti v čase (mění se magnetická indukce). Zdrojem stacionárního magnetického pole jsou např. vodiče s proměnným elektrickým proudem nebo pohybující se permanentní magnety či elektromagnet. (Lepil a Šedivý, 2000)

#### **2.2.3 Magnetický moment**

Jak už bylo řečeno, magnetický moment je důležitou vlastností atomového jádra. Každá pohybující se a zároveň nabitá částice generuje kolem sebe magnetické pole (obr. 2). U protonů v jádrech atomů vzniká toto magnetické pole v důsledku spinového momentu hybnosti (tedy kvůli rotaci kolem své osy). Takto generované magnetické pole lze popsat pomoci spinového magnetického dipólového momentu, který se značí p. Velikost magnetického momentu se dá vypočítat podle tohoto vztahu [2] (Sedlář, Staffa aMornstein, 2014):

$$
\mu = \gamma S \qquad [2]
$$

Kde  $\mu$  je velikost magnetického momentu,  $\gamma$  je gyromagnetický poměr a S je velikost spinu. (Sedlář, Staffa a Mornstein, 2014)

V přirozeném stavu protony v jádře atomu rotují kolem své osy nahodile. Látka, např. tkáň, se tak zvenčí jeví jako magneticky neutrální. Pokud ale vystavíme protony silnému magnetickému poli, jejich rotační osy se uspořádají rovnoběžně se siločárami vnějšího magnetického pole. Většina protonů se natočí tak, aby jejich magnetický moment byl orientován paralelně, neboli souhlasně, s vektorem vnějšího magnetického pole. Menší část protonů se však natočí opačně (antiparalelně o 180°) k vektoru vnějšího magnetického pole. Tato antiparalelní orientace je ale energeticky náročnější než paralelní orientace. Energetická náročnost je také důvod, proč se antiparalelně vždy uspořádá méně než polovina protonů. Právě takovéto nerovnoměrné uspořádání protonů v látce způsobuje, že se daná látka chová navenek magneticky.

Různé látky obsahují různý počet protonů. To způsobuje, že se ve vnějším magnetickém poli projevují různě velkými magnetickými momenty. Díky tomu nám při NMR poskytují informaci o svém složení. (Rosina, 2013)

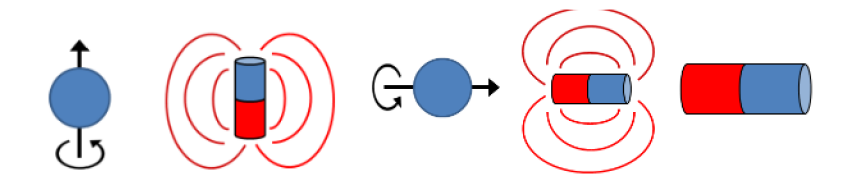

Obr. 2 Částice s nenulovým magnetickým momentem se chovají jako malý magnet a mohou být ovlivněny vnějším magnetickým polem. Zdroj: (Sedlář, Staffa a Mornstein, 2014)

#### **2.2.4 Precesní pohyb**

Jak už bylo několikrát řečeno, protony mají tzv. spin, tedy rotují kolem své vlastní osy. Pokud je vložíme do vnějšího magnetického pole, začnou vykonávat ještě j eden druh pohybu, a to precesní pohyb. Precesní pohyb, neboli precese, je druh pohybu, při kterém magnetický moment protonu začne opisovat pomyslný plášť rotačního kužele (obr. 3). Precesní pohyb protonu je dán jeho nábojem, hmotností a spinovým kvantovým číslem. Frekvence precesního pohybu se označuje jako Larmorova frekvence a dá se spočítat pomocí tohoto vzorce [3] (Beneš, Jirák a Vítek, 2015):

$$
\omega_L = 2 \cdot \pi \cdot \nu_L = |\gamma| \cdot B_0 \qquad [3]
$$

Kde *o)<sup>L</sup>* je úhlová Larmorova frekvence, *v<sup>L</sup>* je Larmorova frekvence, *y* je gyromagnetický poměr a *B<sup>0</sup>* je velikost statického magnetického pole.

Gyromagnetický poměr je poměr mezi momentem hybnosti a magnetickým momentem částice. Je konstantní pro jednotlivé druhy částic, každý izotop má tedy svůj daný gyromagnetický poměr. (Beneš, Jirák a Vítek, 2015)

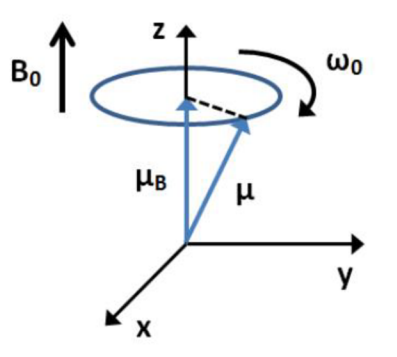

Obr. 3 Precesní pohyb magnetického momentu u částice způsobený vlivem vnějšího magnetického pole *B<sup>Q</sup>* Zdroj: (Sedlář, Staffa a Mornstein, 2014)

Díky Larmorově frekvenci můžeme detekovat i malé změny ve vektoru magnetizace dané látky (nejčastěji tkáně). Vektor magnetizace se značí Maj e orientován podle siločar vnějšího magnetického pole, kvůli tomu ho nemůžeme změřit. Abychom ho mohli změřit, musíme tento vektor sklopit do roviny XY, která je kolmá k rovině Z. Poté aplikujeme vysokofrekvenční magnetický impulz, který musí být shodný s Larmorovou frekvencí, tedy s frekvencí precesního pohybu protonů v jádrech atomů. Následkem takovéhoto impulzu shodného s Larmorovou frekvencí pro daný izotop vzniká magnetická rezonance. (Rosina, 2013)

#### **2.2.5 Jev magnetické rezonance**

Výše jsme už zmínili, že při vložení protonů do silného magnetického pole dojde k přeorientování jejich magnetického momentu podle siločar vnějšího magnetického pole a také začnou vykonávat precesní pohyb.

Z kvantového pohledu se však začne dít ještě další nezbytný děj, kterého využíváme při MRI. Tím je štěpení původní jedné energetické hladiny, ke kterému dojde při vložení jádra atomu do silného statického magnetického pole. To je dáno tím, že magnetické momenty jader jsou vzhledem k vnějšímu magnetickému poli prostorově orientovány různými směry. Při takovémto rozštěpení původní energetické hladiny zaujmou protony dva nové energetické stavy.

Štěpení energetických hladin atomů kvůli přítomnosti vnějšího magnetického pole se nazývá Zeemanův jev (obr. 4). Tyto energetické hladiny atomů mají bez přítomnosti magnetického pole stejnou energii. Pokud se ale objeví nějaké vnější magnetické pole, energie na energetických hladinách se začnou lišit. Pravděpodobnost rozložení atomů do obou energetických stavů se řídí podle Boltzmannova rozdělení. To je definováno tímto vztahem [4] (Beneš, Jirák a Vítek, 2015):

$$
N_{E-}/N_{E+}=e^{\Delta E/kT}
$$
 [4]

Kde *NE\_* představuje počet protonů, které jsou na nižší energetické hladině, *NE+* představuje počet protonů, které se nachází na vyšší energetické hladině, *AE* vyjadřuje energetický rozdíl mezi energetickými hladinami, T v tomto vzorci představuje termodynamickou teplotu a *kje* Boltzmannova konstanta. Ta má přesnou hodnotu 1.380649  $\times$  10<sup>-23</sup> m<sup>2</sup> kg s<sup>-2</sup> K<sup>-1</sup>. (Newell a Tiesinga, 2019; Beneš, Jirák a Vítek, 2015)

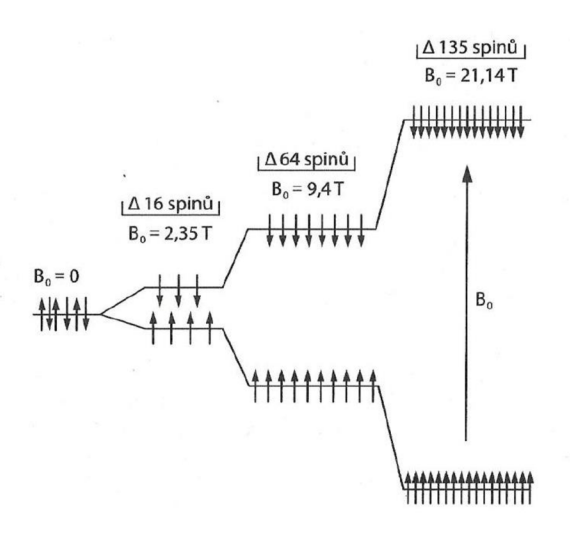

Obr. **4** Rozštěpení energetických hladin při Zeemanově jevu. Zdroj: (Beneš, Jirák a Vítek, 2015)

Obsazenost jednotlivých energetických hladin se od sebe navzájem liší podle síly vnějšího magnetického pole. Platí zde přímá úměrnost, tedy čím silnější magnetické pole, tím větší rozdíl v obsazenosti mezi energetickými hladinami. Z toho plyne, že čím silnější máme magnetické pole, tím máme vyšší citlivost při MRI.

Aby nastal jev magnetické rezonance, je nutné splnit dvě základní podmínky. První podmínkou je aplikace vnějšího magnetického pole  $B_1$  (krátký radiofrekvenční pulz) na skupinu jader. Tento radiofrekvenční pulz musíme aplikovat kolmo na statické magnetické pole *B0.* Složka tohoto radiofrekvenčního pulzu, která má stejný směr i frekvenci, jako Larmorova frekvence, způsobí přechod jader mezi energetickými hladinami. Přechod z jedné energetické hladiny na druhou se nazývá excitace.

Druhou podmínkou pro jev magnetické rezonance je to, že magnetické pole  $B_1$ musí mít takovou frekvenci, která odpovídá té Larmorově.

Jev magnetické rezonance je tedy v podstatě absorpce energie z vysokofrekvenčního magnetického pole *B1.* Tento jev se začne projevovat na vektoru celkové magnetizace M .

Při těchto podmínkách se jaderné spiny překlápějí a tím dochází k nuceným přechodům mezi energetickými hladinami oběma směry, tedy z nižší na vyšší a obráceně. Jelikož je více jader za ustáleného stavu na té nižší energetické hladině, tak je častější přechod do vyššího energetického stavu. Díky tomu při MRI dochází k absorpci energie. (Beneš, Jirák a Vítek, 2015)

#### **2.2.6 Vektor celkové magnetizace**

Na vektoru celkové magnetizace se makroskopicky projevuje jev magnetické rezonance. Vektor celkové magnetizace vzniká tak, že v ustáleném stavu je vždy více protonů, které mají paralelní orientaci vůči magnetickému poli *B<sup>0</sup> .* To je opět dáno Boltzmannovým rozdělením. Protože je více protonů s paralelní orientací, tak celkový vektor magnetizace je také orientován paralelně s vnějším magnetickým polem *B<sup>0</sup> .* 

Vektor celkové magnetizace se kvůli absorpci energie z vysokofrekvenčního paprsku začne sklápět do roviny, která je kolmo ke statickému magnetickému poli *B<sup>0</sup> .*  V této rovině se pak začne otáčet podle Larmorovy frekvence.

Míru sklopení v této kolmé rovině k B<sub>0</sub> nám udává tzv. úhel sklopení φ. Ten můžeme vyjádřit tímto vztahem [5] (Beneš, Jirák a Vítek, 2015):

$$
\varphi = |\gamma| \cdot B_1 \cdot t \tag{5}
$$

Kde  $|\gamma| \cdot B_1$  vyjadřuje amplitudu vnějšího magnetického pole  $B_1$  a t představuje čas, po který  $B_1$  působí na soubor jader.

V praxi se nejčastěji používá sklopný úhel 90° (obr. 5), ale při rychlejších sekvencích se dají použít i menší sklápěcí úhly. Sklopný úhel se značí jako FA (z anglického flip angle). (Beneš, Jirák a Vítek, 2015)

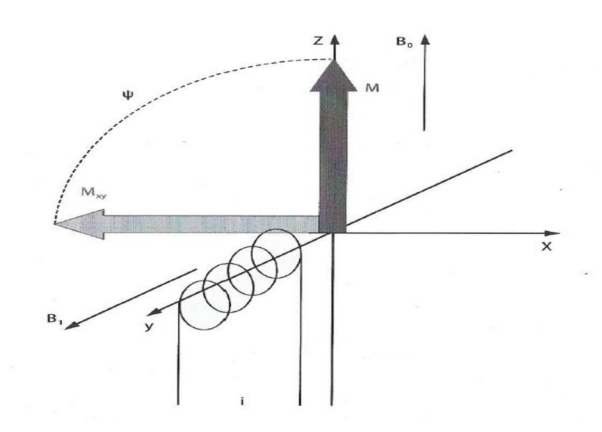

**Obr.** 5 Sklopení vektoru magnetizace M o 90° do kolmé roviny ke statickému magnetickému poli  $B_0$  působením vnějšího pole  $B_1$ , které je generováno elektrickým proudem ve vysílací cívce Zdroj: (Beneš, Jirák a Vítek, 2015)

#### **2.3Relaxační procesy**

Relaxace je proces, při kterém se vybuzená jádra vracejí do ustáleného stavu. Tento proces nastává ihned po ukončení radiofrekvenčního pulzu, který jádra vybudil a uvedl do stejné fáze. Během relaxačního procesu se uvolňuje absorbovaná energie, např. formou tepla. Dále se také při relaxaci vytrácí fázové koherence. Fázová koherence se v kontextu magnetické rezonance týká zachování fáze mezi signály ze stejného zdroje v průběhu času. Energetické hladiny se znovu obsazují až do ustáleného stavu. Tento návrat do ustáleného stavu je způsoben nucenými přechody jader a rozptyluje se přitom energie.

Jak rychle proběhne relaxační proces závisí na několika faktorech. Záleží to např. na velikosti magnetického pole, chemickém složení a vlastnostech zkoumané látky, teplotě atd. V případě organických tkání se relaxační časy pohybují v řádech mikrosekund až několika sekund.

Relaxační procesy dělíme na dva na sobě nezávislé základní procesy, a to na *T<sup>±</sup>* relaxaci a *T<sup>2</sup>* relaxaci. Oba tyto procesy popíšeme podrobněji níže. (Beneš, Jirák a Vítek, 2015; Dale et al., 2015; Malíková et al., 2019)

#### $2.3.1 \quad T_1$  relaxace

Tuto relaxaci můžeme též nazývat jako podélná nebo spin-mřížková relaxace. Během  $T_1$  relaxace se celkový vektor magnetizace M vrací do ustáleného stavu. Obnoví se podélná složka, která je paralelně orientována s vnějším magnetickým polem *B<sup>0</sup> .*  Při T<sub>1</sub> relaxaci se excitovaná jádra vracejí do původních energetických hladin. Pokud *T-l* relaxace trvá dostatečně dlouhou dobu (alespoň pětinásobek trvání samotné *T±* relaxace) jsou energetické hladiny znovu obsazeny podle Boltzmannova rozdělení.

Pro  $T_1$  relaxaci je charakteristické překlopení jaderných spinů. Systém excitovaných jader při  $T_1$  relaxaci ztrácí energii a předává ji do okolního prostředí (okolní atomové mřížky). Pokud bychom chtěli ovlivňovat průběh  $T_1$  relaxace, fluktuace magnetických sil musí mít Larmorovu frekvenci. (Beneš, Jirák a Vítek, 2015; Sedlář, Staffa a Mornstein, 2014; Seidl, 2012)

*Tx* relaxace má exponenciální průběh (obr. 6). Její rychlost je dána konstantou *T<sup>1</sup> .*  Návrat vektoru magnetizace do ustáleného stavu lze vyjádřit následujícím vzorcem [6] (Beneš, Jirák a Vítek, 2015):

$$
M = M_0 \cdot (1 - e^{\frac{t}{T_1}}) \quad [6]
$$

Kde *M* je vektor magnetizace, M<sub>0</sub> je velikost magnetizace v ustáleném stavu, t značí čas a *T<sup>t</sup>* je relaxační čas.

*Tt* se zvětšuje s rostoucím magnetickým polem. *T<sup>±</sup>* se dá také definovat jako doba potřebná k obnově 63 % vektoru magnetizace M ve směru vnějšího magnetického pole *B<sup>0</sup>* od ukončení radiofrekvenčního pulzu. (Beneš, Jirák a Vítek, 2015; Vassiliou etal, 2018)

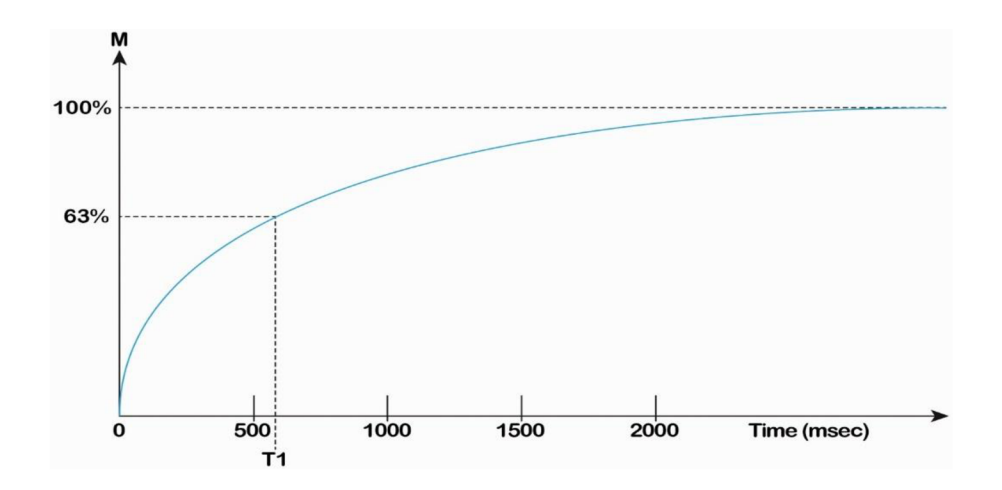

**Obr. 6** Křivka průběhu *T<sup>1</sup>* relaxace Zdroj: (Vassiliou et al., 2018)

#### **2.3.2 T<sub>2</sub>** relaxace

Tuto relaxaci můžeme nazvat též jako příčnou nebo spin-spinovou. Během *T2* relaxace dochází ke ztrátě fázové koherence jader. Tuto ztrátu způsobuje magnetická nehomogenita uvnitř tkáně. T<sub>2</sub> relaxaci je charakterizována dobou T<sub>2</sub>, která nám udává, jak rychle zaniká měřitelná makroskopická magnetizace. Při této relaxaci nedochází k žádným změnám energie u excitovaných atomů. Relaxační doba *T<sup>2</sup>* bude vždy kratší, než relaxační doba *T<sup>1</sup> .* 

Relaxační dobu *T<sup>2</sup> lze* definovat jako čas, za který makroskopická magnetizace v rovině kolmé k vnějšímu magnetickému poli *B<sup>0</sup>* klesne přesně na 37 % své původní

hodnoty (obr. 7). Tento pokles můžeme vyjádřit následujícím vztahem [7] (Beneš, Jirák a Vítek, 2015):

$$
M_{xy} = M_{xy0} \cdot e^{-\frac{t}{T_2}} \qquad [7]
$$

Kde *Mxy* je pokles magnetizace v příčné rovině, *Mxy0* je maximální velikost magnetizace při ukončení RF pulzu, t představuje čas a *T<sup>2</sup>* je relaxační čas.

Relaxační časy *T<sup>2</sup>* nejsou tolik závislé na rychlých změnách vnějšího magnetického pole *B<sup>0</sup> .* Ovlivňují je ale pomalé změny *B<sup>0</sup> ,* které mají vliv na Larmorovu frekvenci. (Beneš, Jirák a Vítek, 2015; Vassiliou et al., 2018)

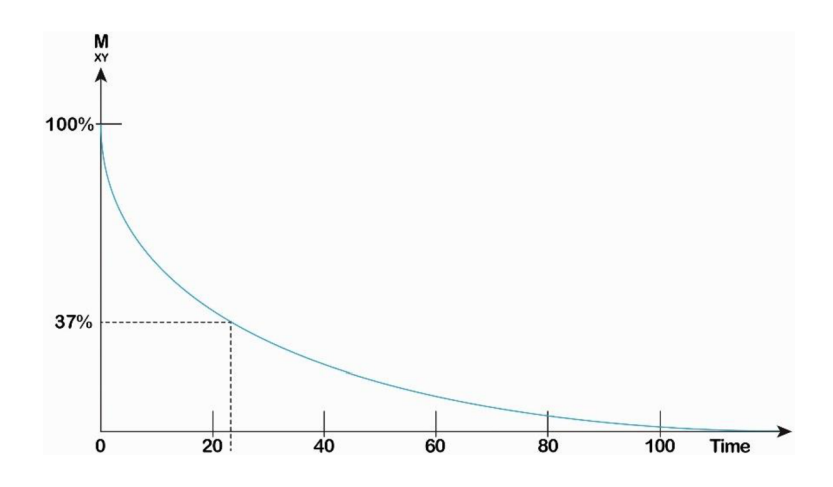

**Obr. 7** Křivka průběhu *T<sup>2</sup>* relaxace Zdroj: (Vassiliou et al., 2018)

Existuje ještě tzv. efektivní *T2\** relaxační čas, který bere v úvahu nejen spinspinovou relaxaci, ale také nehomogenitu vnějšího magnetického pole. Vztah mezi efektivní *T2\** a spin-spinovou relaxací *T<sup>2</sup>* lze vyjádřit takto [8] (Beneš, Jirák a Vítek, 2015):

$$
\frac{1}{T_2*} = \frac{1}{T_2} + \gamma \cdot \Delta B \tag{8}
$$

Kde *T<sup>2</sup> \** je efektivní relaxační čas, *T<sup>2</sup>* je spin-spinová relaxace, y je gyromagnetická konstanta a  $\Delta B$  je příspěvek nehomogenity vnějšího magnetického pole *B<sup>0</sup> .* (Beneš, Jirák a Vítek, 2015)

#### **2.4 Vznik MR obrazu**

Kvalita MR obrazu je závislá na relaxačních procesech a na počtu excitovaných atomů. MR obrazy se tak mohou lišit v tom, jak zdůrazňují protonovou hustotu nebo jak moc jsou ovlivněny relaxačními časy. Tyto parametry se u každého měření liší podle toho, jakou použijeme zobrazovací sekvenci. Každá zobrazovací sekvence používá jiné nastavení RF pulzů. Zobrazovací sekvence se dělí na dvě základní. První z nich se nazývá spin-echo sekvence a druhá sekvence gradientního echa. Obě tyto základní sekvence popíšeme podrobněji na konci této kapitoly.

Prostorové kódování MR signálu spočívá v použití gradientů. Gradienty jsou přídavná lineární magnetická pole, jejichž magnetická indukce se sčítá s magnetickým polem *B<sup>Q</sup> .* Bez použití gradientů by bylo magnetické pole ve všech místech zkoumaného vzorku stejné. Protože Larmorova frekvence je úměrná magnetickému poli, byla by i ta pro všechny dané body stejná. Bez použití gradientů bychom tedy zaznamenali jen jednu rezonanční frekvenci. Při použití gradientů se magnetické pole *B<sup>0</sup>* v některých místech zesiluje a v některých naopak zeslabuje. Díky tomu se mění i Larmorova frekvence a výsledná magnetizace je závislá na prostorových souřadnicích. Gradientní magnetická pole jsou navzájem kolmá, aby mohli kódovat signál ve třech rovinách: X, Y a Z. Takto lze jednoznačně určit, z jaké oblasti chceme snímat MR signál.

Prostorové kódování se provádí v souřadnicích X, Y a Z. Po absorbování energie z RF pulzu se vektor celkové magnetizace vychýlí z osy Z do roviny XY . Pokud do této roviny umístíme přijímací cívku, po skončení RF pulzu se v ní začne generovat elektrický proud. To je způsobeno precesním pohybem vektoru magnetizace. Takto získaný signál se označuje FID signál z anglického Free Induction Decay (obr. 8.).

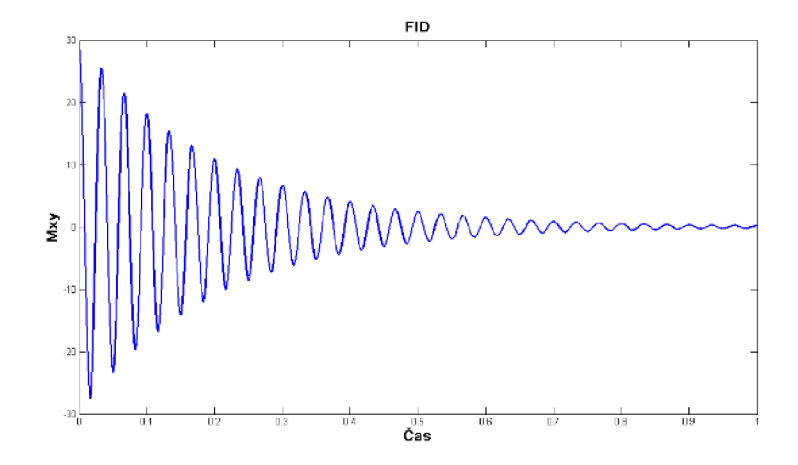

**Obr. 8** FID signál po skončení RF pulzu (amplituda klesá kvůli relaxačním procesům) Zdroj: (Sedlář, Staffa a Mornstein, 2014)

Na získaný FID signál můžeme použít tzv. Fourierovu transformaci, která nám vytvoří frekvenční spektrum tohoto signálu. Toto spektrum odpovídá Larmorově frekvenci všech částic ze snímané oblasti.

Kontrast MR obrazu je dále ovlivněn dvěma základními parametry. První z nich je repetiční čas a druhý echo čas. (Beneš, Jirák a Vítek, 2015; Sedlář, Staffa a Mornstein, 2014)

#### **2.4.1 Repetiční čas**

Repetiční čas se také značí TR (anglicky time repetition). Jedná se o prodlevu mezi dvěma excitačními RF pulzy. Repetiční čas ovlivňuje hlavně kontrast daný  $T_1$  relaxací. Krátké TR umožňují rychlejší skenování, ale mohou vést k horšímu kontrastu mezi různými tkáněmi, zatímco delší TR mohou zlepšit kontrast, ale zpomalit skenování. (Beneš, Jirák a Vítek, 2015)

#### **2.4.2 Echo čas**

Echo čas se také značí TE (anglicky echo time). Jedná se o dobu mezi excitačním RF pulzem a sběrem dat. Echo čas ovlivňuje hlavně kontrast daný *T<sup>2</sup>* relaxací. Krátký echo čas produkuje T2 vážený kontrast, zatímco delší echo čas produkuje T2\* vážený kontrast. (Beneš, Jirák a Vítek, 2015)

#### **2.4.3 Spin - echo sekvence**

Tato sekvence se skládá z gradientů a 90° excitačního pulzu. Obsahuje ale ještě jeden RF pulz, a to 180° v čase TE/2. Díky tomuto druhému pulzu se v čase TE opětovně sfázují všechny magnetické momenty a získáme tak větší MR signál. (Beneš, Jirák a Vítek, 2015)

#### **2.4.4 Sekvence gradientního echa**

Tato sekvence, na rozdíl od spin - echo sekvence, neobsahuje 180° pulz. Echo se tvoří díky bipolárnímu excitačnímu gradientu. Sekvence gradientního echa je základem pro rychlé zobrazovací techniky. (Beneš, Jirák a Vítek, 2015)

#### **2.5 Kontrastní látky pro MRI**

Kontrastní látky se používají pro zlepšení kontrastu v MR obrazu. Větší kontrast nám umožňuje zobrazení struktur, které bychom na snímcích bez kontrastní látky nezaznamenali. Kontrastní látky nejčastěji podáváme intravenózně, některé lze ale také podávat i perorálně. Kontrastní látky jsou dnes velice užitečným nástrojem pro zlepšení kontrastu MRI obrazu a dá se očekávat, že v budoucnu bude jejich význam stále větší. (Půlpánová, 2019)

Pro MRI vyšetření se nejčastěji používají paramagnetické látky, jako je např. gadolinium, železo, mangan nebo chrom. Paramagnetické kontrastní látky usnadňují relaxaci protonů a zkracují tak relaxační časy.

Kontrastní látky můžeme obecně rozdělit na pozitivní a negativní kontrastní látky. Pozitivní kontrastní látky ovlivňují relaxační časy hlavně v patologické tkáni, zatímco negativní kontrastní látky zkracují relaxační časy ve zdravé tkáni. (Vodrážková 2019; Kafková, 2019)

Kromě paramagnetických kontrastních látek také existují tzv. superparamagnetické. Tyto kontrastní látky jsou založené na nanočásticích oxidů železa a používají se např. pro zobrazování transplantovaných kmenových buněk nebo pankreatických ostrůvků. (Jirák, 2017)

26

#### **2.5.1 MultiHance**

MultiHance je paramagnetická kontrastní látka na bázi gadolinia. Podává se pacientovi intravenózně. Gadoliniové kontrastní látky se v klinické praxi používají od roku 1998 a staly se nejčastěji používanými kontrastními látkami při MRI. Předchůdcem kontrastní látky s obchodím označením MultiHance byla kontrastní látky s označením Gadovist. Gadovist je chemicky gadobutrol a při jeho použití se často vyskytovaly nežádoucí vedlejší účinky. Pacientům, které čekalo další MRI vyšetření a po podání Gadovistu trpěli nežádoucími vedlejšími účinky, bylo místo Gadovistu podáno MultiHance. MultiHance je chemicky gadobenát dimeglumin a většina pacientů, která byli intolerantní ke Gadovistu, byla tolerantní k MultiHance a žádné vedlejší účinky se u těchto pacientů neobjevily. MultiHance se na trh dodávají v injekčních lahvičkách (obr. 9).(Malone et al., 2020)

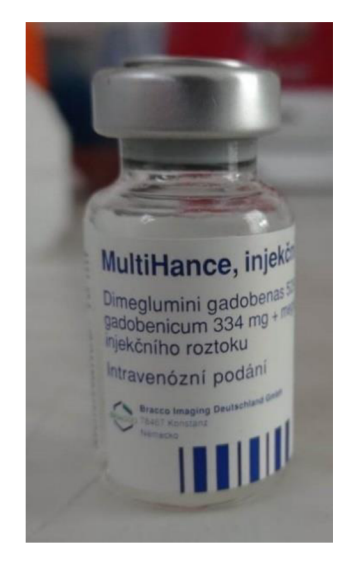

**Obr. 9** Injekční lahvička MultiHance. Zdroj: Autor

#### **2.6Metformin a cyklosporin**

Metformin i cyklosporin jsou látky, které se hojně využívají ve farmacii pro léčbu různých onemocnění. V naší práci se s nimi zabýváme, protože sledujeme jejich účinky na jaterní tkáň, do které byly transplantovány pankreatické ostrůvky. Je důležité zmínit, že tyto látky spolu nemají nic společného, jejich účinky sledujeme na dvou odlišných skupinách laboratorních potkanů. (Fábryová, 2023)

#### **2.6.1 Metformin**

Metformin se řadí do skupiny antidiabetických léčiv. Léčí se jím převážně diabetes mellitus 2. typu. Má ale jiné pozitivní účinky např. na kardiovaskulární systém nebo na stimulaci imunity. Chemicky se jedná o N,N-dimethylbiguanid. (Sojmová, 2019)

#### **2.6.2 Cyklosporin**

Cyklosporin se řadí do skupiny imunosupresivních léčiv. Užívá se hlavně po orgánových transplantacích nebo při léčbě autoimunitních onemocnění. Jedná se o cyklický polypeptid, který je specifickým inhibitorem T lymfocytů. (Suchý, Grundmann, 2019)

### **3 Praktická část**

V praktické části této práce jsme se zaměřili na hledání a vyhodnocování j aterních lézí u laboratorních potkanů pomocí magnetické rezonance. Snímky byly pořizovány magnetickou rezonancí značky Bruker Biospec. Jedná se o experimentální MR s magnetickým polem o síle 4,7 T. Při měření jsme využívali kontrastní látku multihance. Snímky jsme vyhodnocovali pomocí počítačového programu ImageJ, ve kterém jsme ručně vyznačovali jaterní léze. Poté jsme námi vyznačený obsah lézí přepočítali na objem v milimetrech krychlových.

Všechna měření probíhala v Institutu klinické a experimentální medicíny v budově Z2.

#### **3.1 Cíle a výzkumné předpoklady/otázky**

Cílem naší práce bylo naučit se pracovat s magnetickou rezonancí a pochopit její fungování a princip. Dalším cílem bylo naučit se vyhodnocovat snímky jater laboratorních potkanů. Měření probíhalo na dvou skupinách laboratorních potkanů. První skupinu tvořilo osm laboratorních potkanů s dietou na bázi metforminu. Druhou skupinu tvořilo sedm potkanů s dietou na bázi cyklosporinu. Každému z těchto potkanů byly do jater implantovány pankreatické ostrůvky. Ty mohou v játrech způsobovat patologické změny a v tomto experimentu se zkoumalo, zda na vznik těchto patologií mají vliv běžně užívané léky při léčbě diabetu, což je např. metformin, nebo imunosupresivní léčiva, které se užívají po transplantacích, což je např. cyklosporin. Výsledkem praktické části této práce by měly být volumetrie jaterních lézí a jejich vývoj v čase.

#### **3.2 Metody**

Nejdříve bychom měli přesněji uvést, proč se tento experiment s laboratorními potkany vůbec prováděl. Jak už bylo zmíněno výše, do jater těchto potkanů byly transplantovány pankreatické ostrůvky. Transplantace izolovaných pankreatických ostrůvků od zdravého dárce je jeden z moderních způsobů, jak léčit diabetes mellitus prvního typu. Pankreatické ostrůvky se transplantují do jater diabetického pacienta. Protože se však pankreatické ostrůvky v játrech přirozeně nevyskytují, mohou způsobit změnu v jaterní tkáni a struktuře. Aby se tento nežádoucí efekt po transplantaci dal potvrdit, monitorují se játra modelových zvířat, která tuto transplantaci prodělala. Zkoumá se, jestli na vznik a růst zaznamenaných změn v jaterní tkáni mají vliv léky, které se v klinické praxi běžně používají. Jak už bylo zmíněno, jedná se o metformin užívaný při léčbě diabetu a cyklosporin, který se užívá po transplantacích.

Pro vyšetřování modelových zvířat se jako nejlepší metoda osvědčilo MRI. Je to hlavně kvůli dostatečné citlivosti a minimální invazivnosti oproti jiným metodám. Metoda MR umožnila sledovat vývoj jaterní tkáně v čase. Potkani byli sledováni celkem jedenáct měsíců po transplantaci pankreatických ostrůvků. První měření bylo uskutečněno vždy tři měsíce po transplantaci. (Fábryová, 2023)

#### **3.2.1 Modelová zvířata**

Jak už bylo řečeno výše, sledovali jsme dvě hlavní skupiny laboratorních potkanů. Jednalo se jen o samce. První skupinu tvořilo osm jedinců, kterým byly do jater implantovány pankreatické ostrůvky v létě roku 2021 a měření tak probíhala od října 2021 až do června 2022. Tato skupina dostávala speciální stravu s obsahem metforminu. Potkani byli rozděleni na dvě podskupiny po čtyřech jedincích. Rozdíl mezi těmito podskupinami byl pouze v tom, že čtyřem potkanům byly pankreatické ostrůvky transplantovány o čtrnáct dní dříve než zbylým čtyřem. Potkani první podskupiny byly označeni jako MF1, MF2, MF3 a MF4. Potkani druhé podskupiny byli označeni jako MF5, MF6, MF7 a MF8. Měření tedy probíhala každé dva týdny a při každém měření byli vyšetřováni čtyři potkani.

Druhou skupinu tvořilo sedm jedinců, kteří také prodělali transplantaci pankreatických ostrůvku do jater. Tato skupina byla rozdělena na tři podskupiny podle toho, kdy jim byly ostrůvky implantovány. První podskupinu tvořili tři jedinci s označením CS1, CS2 a CS3. Těmto třem potkanům byly pankreatické ostrůvky implantovány v červnu roku 2022. Druhou podskupinu tvořili dva jedinci s označením CS4 a CS5. Tyto dva prodělali transplantaci v červenci roku 2022. Třetí a poslední podskupina byla tvořena opět dvěma jedinci, kteří byli označeni jako CS6 a CS7. U těch proběhla transplantace v září roku 2022.

Pro tento experiment s transplantacemi pankreatických ostrůvků do jater byl vybrán inbrední kmen potkanů Brown Norway (obr. 10). Tento kmen je často používán na transplantační experimenty a to hned z několika důvodů. Hlavním důvodem je, že tento kmen netrpí inzulínovou rezistencí a po transplantaci pankreatických ostrůvků není nutné používat imunosupresivní medikaci. Další výhodou je, že výsledky experimentu nemůžou být ovlivněny genetickou variabilitou, protože zkoumaní jedinci jsou geneticky prakticky stejní.

Institut klinické a experimentální medicíny disponuje vlastním zvířetníkem, ve kterém chová zvířata určená k experimentům. Zvířata jsou zde chována podle všech norem a etických pravidel pro ochranu zvířat. Potkani použití v tomto experimentu byli chováni ve standardním chovu s volným přístupem k pitné vodě a krmivu, denním režimem se střídáním světla a tmy v intervalech 12/12 hodin a také při konstantní teplotě a vlhkosti vzduchu (obr. 11).

Veškeré experimenty nejenom na potkanech, ale i na jiných zvířatech chovaných ve zvířetníku Institutu klinické a experimentální medicíny, jsou prováděny podle protokolů schválených etickou komisí na ochranu zvířat. Po ukončení experimentu jsou zvířata uvedena do stavu celkové anestezie, aby jim mohly být odebrány potřebné vzorky (např. tkání nebo tělních tekutin) a poté usmrcena předepsaným způsobem. (Fábryová, 2023)

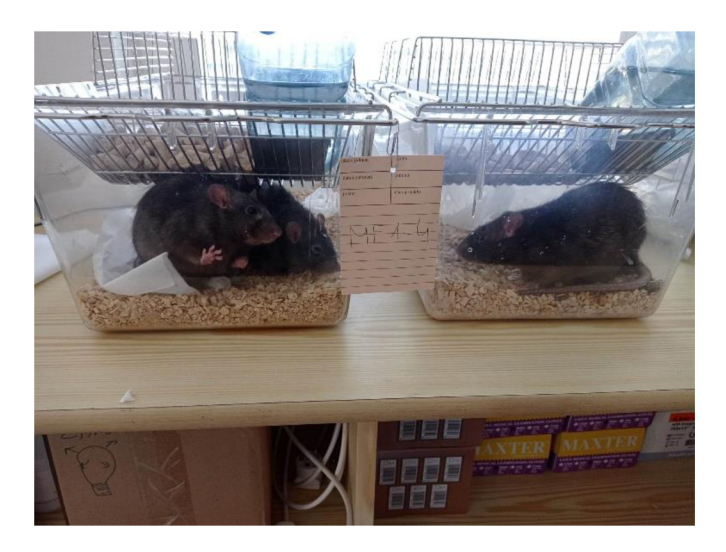

**Obr. 10** Skupina potkanů MF1-MF4. Na obrázku můžete vidět jejich potravu ve formě granulí a pitka s filtrovanou vodou. Potkani byli původně pohromadě v jednom boxu, ale protože mezi nimi docházelo k bojům, byli rozděleni do dvou boxů. Zdroj: Autor

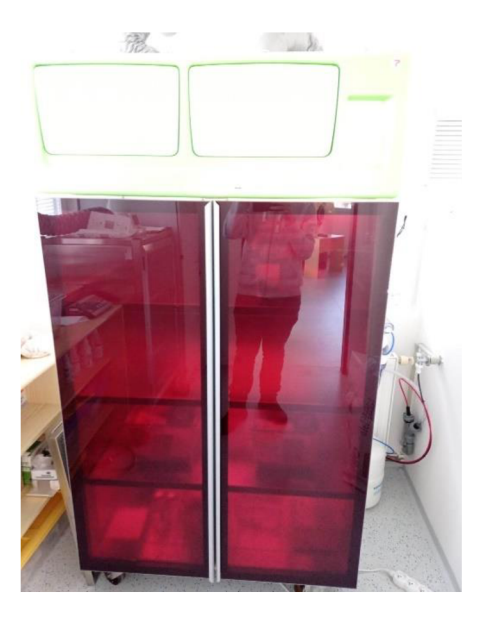

**Obr. 11** Speciální skříň, do které se ukládají boxy a klece s živými modelovými zvířaty. Dají se zde nastavit parametry vnitřního prostředí, jako je např. teplota nebo vlhkost vzduchu. Zdroj: Autor

#### **3.2.2 Příprava pomůcek a pracovního stolu**

Při měření budeme potřebovat několik nástrojů a pomůcek. Je důležité hned na začátek poznamenat, že celou dobu pracujeme v blízkosti velmi silného magnetického pole, takže musíme být opatrní při používání magnetických kovových nástrojů. Některé věci nemusí být celé kovové, ale mohou obsahovat jen nějakou kovovou část (např. kancelářské židle). Měli bychom tedy se všemi takovými věcmi zacházet opatrně a mít vždy na mysli, že bychom se s nimi neměli přibližovat příliš blízko MR. To samé platí i pro elektroniku (mobily, notebooky atd.).

Jako první si tedy připravíme pracovní stůl. Zapneme zdroj napájení pro osvětlení a ohřívač vody (obr. 12). Ohřívač vody je důležitý, protože MR je chlazená tekutým heliem (aby magnet dosáhl supravodivosti), jehož teplota se pohybuje kolem -270 °C. Aby u modelových zvířat nedošlo k podchlazení, je do jejich držáků napojen přívod teplé vody. Ta cirkuluje mezi držákem a ohřívačem a ze spodu zahřívá modelová zvířata. Teplotu vody jsme u každého měření nastavovali na 45 °C.

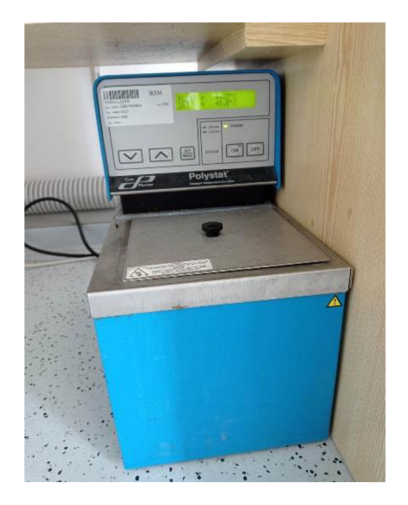

**Obr. 12** Ohřívač vody pro vyhřívání modelových zvířat. Zdroj: Autor

Dále si na stůl připravíme potřebné nástroje (obr. 13). Při měření a manipulaci s modelovými zvířaty budeme potřebovat papírové ubrousky nebo buničinu, nůžky, pinzetu, lihový fix, lepící pásku, gel na oči, kanylu, injekční stříkačku s namíchanou kontrastní látkou (podrobněji popíšeme v následující podkapitole), nádobu s teplou vodou a samozřejmě rukavice.

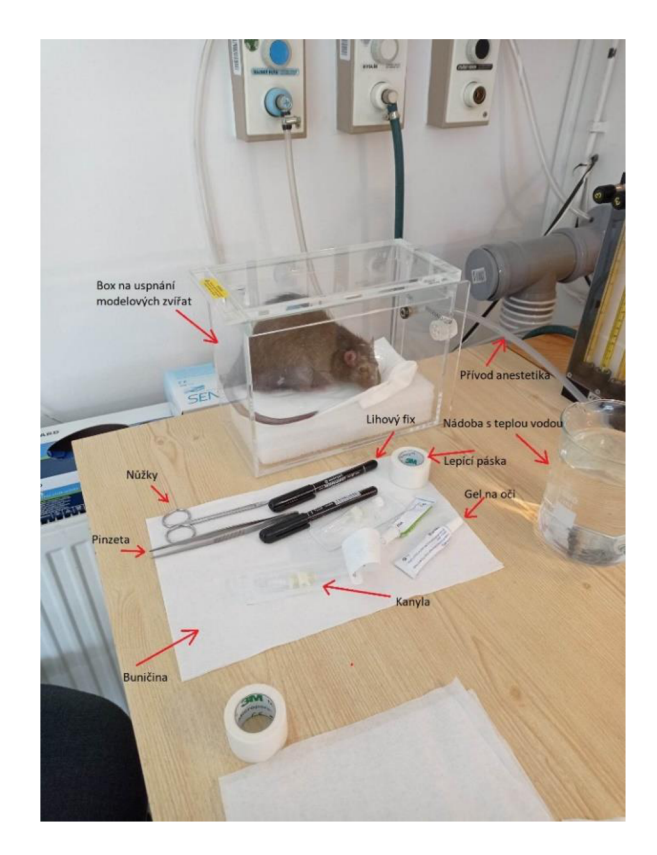

**Obr. 13** Připravený pracovní stůl s popisky nástrojů. Zdroj: Autor

#### **3.2.3 Anestézie modelových zvířat**

Každý potkan prodělává měření v celkové anestezii. Potkany zavřeme do speciálního skleněného boxu, do kterého se hadičkou pouští anestetikum z odpařovače (obr. 14). Na dno boxu dáme pár vrstev ubrousků či buničiny, protože potkani se často pomočí či pokálejí. Během uspávání v boxu musíme sledovat, zda není potkan namáčknutý okem na stěnu boxu. Zvířata totiž při anestezii nezavírají oči, mohlo by se stát, že se oko přilepí ke stěně boxu.

Všechny anesteziologické odpařovače mají specifický nástavec na doplňování anestetika. Stejně tak každý druh anestetika má specifický tvar víčka lahvičky. To je z toho důvodu, aby nemohlo dojít k záměně anestetík. Dále má odpařovač regulátor koncentrace anestetika v rozsahu od 0 do 5 %. Tento regulátor je také zajištěn pojistkou, aby nemohlo dojít k nechtěné manipulaci.

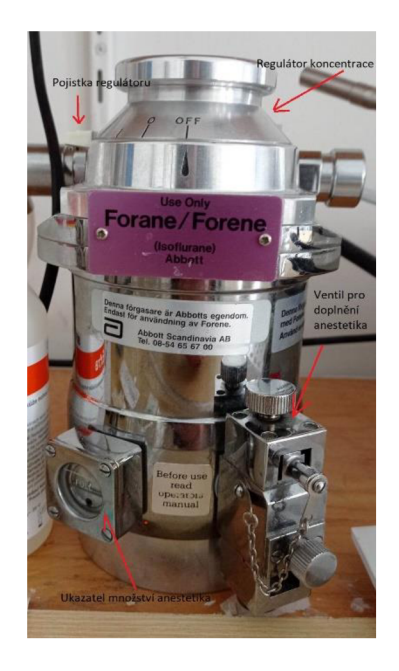

**Obr. 14** Odpařovač s popisky. Zdroj: Autor

Jako anestetikum jsme používali isofluran. Isofluran je bezbarvá a čirá kapalina. Dnes se už u lidí jako anestetikum téměř nevyužívá kvůli dráždění dýchacích cest a možnému riziku vynechávání nebo zástavy dýchaní. Toto riziko ovšem hrozí i u laboratorních zvířat, protože laboratorní zvířata během inhalační anestezie reflexivně zadržují dech, proto je nutné neustále sledovat frekvenci dýchání (obr. 15). (Barash, Cullen a Stoelting, 2015; Šidlerová, Vašíček, 2014)

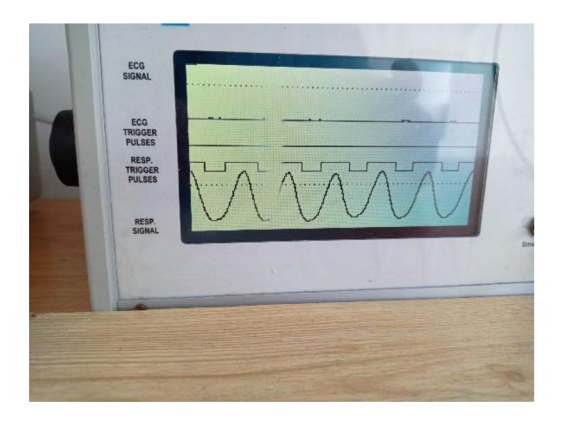

**Obr. 15** Monitor frekvence dýchání. Zdroj: Autor

Regulátor odpařovače nastavíme na nejvyšší možnou dávku, a to je 5 %. Kvůli velikosti uspávacího boxu trvá zhruba pět minut, než potkan upadne do celkové anestezie tak hluboké, aby se s ním dalo bez problému manipulovat a aby během měření nic necítil. Během těchto pěti minut si můžeme připravit další potřebné věci k měření.

#### **3.2.4 Příprava kontrastní látky před měřením**

Dalším krokem je příprava kontrastní látky. Jak už bylo řečeno, při všech těchto měřeních jsme používali kontrastní látku s názvem MultiHance. Kontrastní látka se podává ředěná s destilovanou vodou v poměru 2:3. MultiHance se musí uchovávat v chladu, skladujeme ho tedy v laboratorní lednici.

Pro měření čtyř potkanů jsme si připravovali 750 ul kontrastu. Každý potkan musí při každém měření dostat intravenózne 150 ul naředěné kontrastní látky. V poměru 2:3 to tedy vychází na 300 ul kontrastní látky MultiHance a 450 ul destilované vody. 450 ul nabereme pomocí pipety z baňky s destilovanou vodou a přelijeme do prázdné zkumavky. 300 ul kontrastní látky musíme z injekční lahvičky nabrat injekční stříkačkou kvůli speciálnímu gumovému víčku. MultiHance ihned po nabrání daného množství musíme vrátit zpět do lednice. 300 ul MultiHance z injekční stříkačky pak vstříkneme do zkumavky s připravenými 450 ul destilované vody. Zkumavku uzavřeme a pomocí zařízení vortex mixéru pořádně promícháme. Máme tedy připravenou zkumavku se 750 ul kontrastu. Během přípravy kontrastní látky bychom stále měli sledovat frekvenci dýchání uspávaného potkana a zda se nelepí okem na stěnu boxu.

#### **3.2.5 Příprava a kanylace uspaného potkana**

Po tom, co potkan upadne do celkové anestezie, ho můžeme připravit na samotné vyšetření. Než otevřeme víko uspávacího boxu a potkana vyndáme, je třeba vypojit z boxu hadičku s anestetikem a připojit na ni náustek. Snížíme taky dávku anestetika z 5 % na 3 % a poté ji upravujeme podle frekvence dýchání.

Poté otevřeme víko uspávacího boxu, uchopíme potkana za kůži za krkem, opatrně ho vytáhneme a položíme na připravenou buničinu. Přendání potkana z boxu na stůl musí proběhnout co nejrychleji, aby se potkan nezačal probouzet z anestezie. Potkana položíme na břicho tak, aby mu ocas visel přes okraj stolu (bude se nám lépe kanylovat). Při manipulaci s potkanem používáme pokaždé gumové rukavice. Pokud máme potkana v poloze na břiše s ocasem přes okraj stolu, připevníme mi na čumák náustek. Jak už bylo řečeno, náustek je připojen na hadičku s anestetikem. Náustek je třeba napasovat na čumák co nejtěsněji, aby zůstala zachována celková anestezie. Napasovaný náustek připevníme kouskem lepící pásky ke stolu, aby se neuvolnil. Musíme přitom dávat pozor, abychom neprilepili ke stolu i hmatové vousky potkana.

Pokud potkan nejeví známky probouzení, můžeme pokračovat v jeho přípravě na měření. Ze všeho nejdříve mu musíme namazat oči očním gelem, protože jak už bylo řečeno výše, potkani ani jiná zvířata při celkové anestézii oči nezavírají. Protože měření trvá většinou 45 minut až hodinu, došlo by k vysušení a poškození očí. Po namazání očí očním gelem vezmeme lihový fix a zvýrazníme označení na ocase potkana. Každý potkan má na ocase proužek nebo několik proužků, aby bylo možné od sebe rozeznat jednotlivé potkany. Při obtahování proužků na ocase je třeba být jemný, protože ocas potkanů je velmi citlivý a mohli bychom ho podráždit nebo odřít.

Následujícím krokem je kanylace. K tomu potřebujeme kanylu a nádobu s teplou vodou. Do nádoby s teplou vodou ponoříme na cca minutu ocas potkana. Voda v nádobě by měla mít teplotu ideálně mezi 43-45 °C a je to z toho důvodu, aby se v ocase roztáhly cévy. Pokud by voda měla nižší teplotu, cévy by se neroztáhly a kanylace by byla náročná. Naopak pokud by voda měla teplotu vyšší než 45 °C hrozilo by popálení. Používali jsme teplou vodu z kohoutku a její teplotu jsme následně ověřovali rtuťovým teploměrem. Pokud byla voda moc horká, jednoduše jsme trochu odlili a přidali trochu studené vody.

Kanylujeme tedy potkanův ocas. Vždy začínáme s kanylací co nejníže. Pokud se nám kanylace na první pokus nepodaří, můžeme se vždy posunout výše. V případě, že bychom propíchli cévu v horní části ocasu, bylo by kvůli krvácení a nižšímu průtoku krve náročnější správně napíchnout a nakanylovat cévu ve spodní části. Proto při kanylaci vždy postupujeme odspoda nahoru. Pokud se nám nedaří ocas nakanylovat opakovaně, je lepší provést měření bez kontrastu, než abychom do ocasu píchali na více místech. Během trvání experimentu se nám kanylace nepodařila ze všech měření dvakrát (bude poznamenáno v kapitole Analýza výzkumných dat).

Pokud máme ocas nakanylovaný, uzavřeme kanylu víčkem. Stříkačku s kontrastem připojíme ke kanyle až později, aby se nám s potkanem lépe manipulovalo. Po kanylaci následuje přemístění a upevnění potkana k držáku hlodavců. Potkanovi sundáme náustek z čumáku. Znovu potkana opatrně uchopíme za kůži za krkem a přeneseme ho na plastový držák na hlodavce (obr. 16). Potkana položíme opět na břicho. K držáku hlodavců je přilepený i respirační senzor, takže od této chvíle můžeme sledovat dechovou frekvenci na monitoru. Respirační senzor by měl mít potkan pod hrudníkem, aby byl signál co nejpřesněj ší. Pinzetou mu otevřeme tlamu, aby se mohl zuby zakousnout do otvoru v plastovém držáku. Po zakousnutí ihned znovu napasujeme na čumák náustek spojený s odpařovačem anestetika a přilepíme ho k držáku kouskem lepící pásky. Potkanův čumák i náustek by tak měly být pevně zafixovány k držáku.

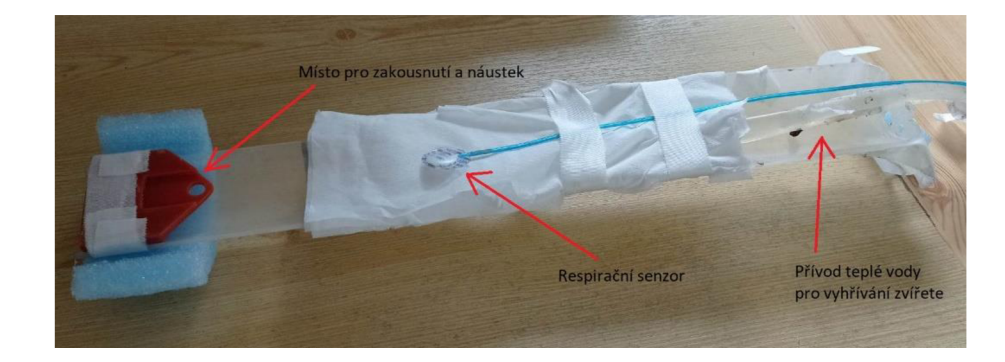

**Obr. 16** Držák na hlodavce s popisky. Zdroj: Autor

Potkana k držáku připevníme tak, že ho přilepíme také kouskem lepící pásky. Je vhodné tento kousek lepící pásky např. několikrát přilepit k desce stolu a zase odlepit, aby se k srsti potkana neprilepil tak silně a při odlepování mu netrhal chlupy. Potkanovi dále natáhneme zadní nohy a ocas. Přední nohy zastrčíme pod potkana, aby se při vkládání do MR nemohli nikde zapříčit. Potkan je tedy připravený na držáku a poslední věc, co zbývá, je připojit ke kanyle stříkačku s kontrastem.

Injekční stříkačkou nabereme 150 ul kontrastní látky ze zkumavky, kterou jsme si připravili během uspávání potkana. Než připojíme stříkačku ke kanyle, je nutné zkontrolovat, zda v kapalině nejsou žádné bublinky. Bublinky by potkanovi mohly způsobit např. ischemii nebo trombózu. Je proto lepší nabírat kontrast stříkačkou bez jehly, v nabrané kapalině je pak méně bublinek.

Na závěr přípravy potkana je dobré spojit všechny hadičky vedoucí k držáku lepící páskou. Spojíme si tak dohromady hadičku s anestezií, dvě hadičky s teplou vodou a také kabel od respiračního senzoru. Díky tomu se nám pak bude s držákem lépe manipulovat. Po splnění všech výše uvedených kroků jsou potkan i kontrastní látka připraveni k měření (obr. 17).

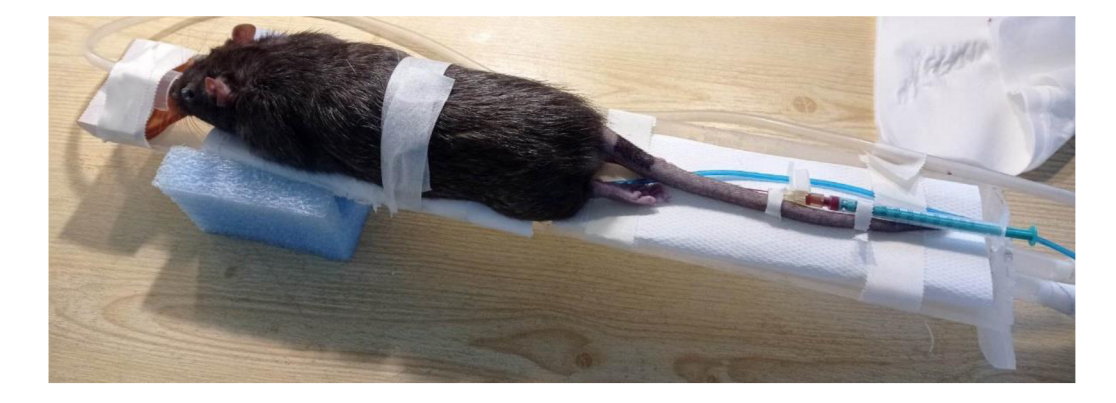

Obr. 17 Potkan těsně před vložením do MR přístroje. Zdroj: Autor

#### **3.2.6 Příprava cívky a průběh MR měření**

Měření probíhá za pomoci komerčně dostupné objemové cívky značky Bruker (obr. 18). Jedná se o rezonátorovou cívku. Cívku umístíme a připevníme pomocí utahovacích šroubů do MR přístroje také značky Bruker, s magnetickým polem 4,7 T. Ze zadní strany MR cívku zapojíme a následně naladíme. Na počítači si v softwaru pro MRI zvolíme či založíme pacienta a studii. Poté zvolíme typ sekvence, kterou chceme měřit a upravíme si její parametry. U tohoto měření jsme používali 2 typy sekvencí.

První sekvence byla měřena bez kontrastní látky a měla následující parametry: koronární řezy,  $TR = 111,7$  ms,  $TE = 3,7$  ms, slice thicknes  $s = 1,5$  mm, interslice distance = 2 mm, number of slices = 13, scan time = 3 m 48 s,  $FOV = 6.5$  cm,  $FA = 90^\circ$ , matrix = 256 x 256. Tuto sekvenci jsme používali spíše jako kontrolní, abychom viděli, zda máme správně nastavenou geometrii a zda na snímcích uvidíme celá játra. Po skončení této sekvence aplikujeme kontrastní látku stříkačkou přes kanylu do krevního řečiště potkana.

Druhou sekvenci spustíme hned po aplikaci kontrastní látky. Druhá sekvence má tyto parametry: koronární řezy,  $TR = 115$  ms,  $TE = 3.7$  ms, slice thicknes s = 1,5 mm, interslice distance = 1,5 mm, number of slices = 13, scan time = 7 m 51 s,  $FOV = 6.5$  cm,  $FA = 90^\circ$ , matrix = 256 x 256. Touto sekvencí měříme dvakrát po sobě, abychom pokryli celý objem jater. Změníme pouze nastavení geometrie tak, aby na sebe snímky plynule navazovaly.

Po skončení těchto tří sekvencí vytáhneme držák s potkanem z cívky. Jako první mu odpojíme kanylu, dokud je stále v celkové anestezii. Pokud ranka po vytáhnutí kanyly krvácí, je nutné ránu otřít a počkat, dokud krvácet nepřestane. Po odpojení kanyly vypneme přívod anestézie a sundáme potkana z držáku. Opět s ním manipulujeme citlivě a zvedáme ho za volnou kůži za krkem. Položíme ho zpátky do klece na bok a chvíli pozorujeme, zda dýchá pravidelně a jestli jeví známky probouzení. Po probuzení je patrné, že je potkan zmatený a hází sebou. Po chvíli je ale plně při vědomí.

Stejně postupujeme i u následujících potkanů. V případě metforminové skupiny jsme takto měřili čtyři potkany po sobě. U cyklosporinové skupiny jsme měřili u první podskupiny tři jedince za sebou, u druhé dva jedince a u třetí podskupiny také dva jedince.

Po skončení měření je důležité vrátit klece s potkany do speciální skříně s předepsanou teplotou a vlhkostí, vydezinfikovat a umýt všechny použité nástroje, pracovní stůl a uspávací box.

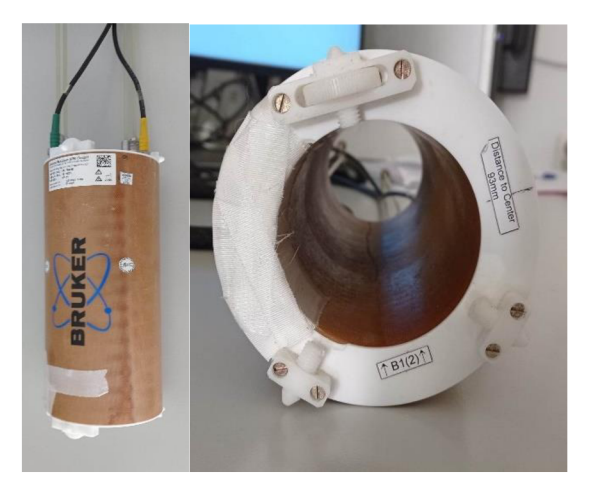

**Obr. 18** Objemová cívka-pohled shora (vlevo) a pohled dovnitř cívky (vpravo), fotky nejsou ve stejném měřítku. Zdroj: Autor

#### **3.3 Analýza výzkumných dat**

#### 3.3**.1 Vyhodnocování j aterních lézí**

Pojem léze znamená v medicíně jakoukoli abnormalitu či poškození tkáně. U jater patří mezi nejčastější typy lézí steatóza (zvýšení tukové tkáně), hyperplazie (zvýšení počtu buněk) nebo tumory. V této práci se ale nebudeme zaměřovat na přesnou diagnózu lézí, ale na jejich objem. (Grazioli et al., 2017)

Naměřená raw data jsme zkomprimovali do ZIP souborů, abychom si je mohli poslat a následně vyhodnotit. Zobrazování a vyhodnocování raw dat jsme prováděli pomocí počítačového programu ImageJ.

ImageJ je volně dostupný software pro analýzu a zpracování obrazu. Vyvinul ho National Institutes of Health v USA. Tento program byl naprogramován jazykem Java. Jeho otevřená architektura umožňuje rozšíření programu díky tzv. pluginům. Ty si mohou uživatelé dokonce navrhnout a naprogramovat sami. ImageJ lze pustit i v prohlížeči. (Schneider, Rasband a Eliceiri, 2012; Burger a Burge, 2008)

My jsme si ale ImageJ stáhli a nainstalovali a pro vyhodnocování snímků jsme používali verzi 1.53t. Po spuštění programu klikneme na záložku File, z nabídky vybereme možnost Import a z nabízených možností zvolíme Raw... Poté nám program zobrazí složky v zařízení a my už si jen musíme zvolit, jaký soubor chceme importovat a otevřít. V našem případě se jednalo o raw data z MRI, které nám ImageJ zobrazí jako MRI snímek. Pro správné zobrazení snímků je nutné správně nastavit vstupní parametry (obr. 19).

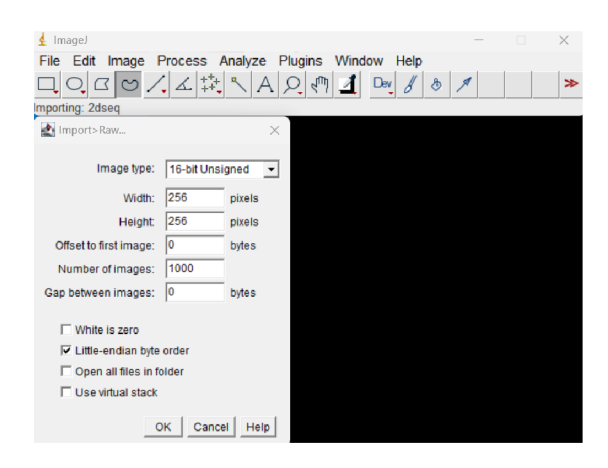

**Obr. 19** Ukázka prostředí programu ImageJ a zadávání vstupních parametrů pro import raw dat. Zdroj: Autor

Po kliknutí na OK nám program zobrazí MRI snímky. Léze jsme vyznačovali ručně (na liště programu jsme zvolili funkci Freehand selections). Vyhodnocovali jsme pouze snímky z druhé sekvence. Protože jsme tuto sekvenci spouštěli dvakrát (kvůli změně geometrie), máme k vyhodnocování celkem 26 snímků z každého potkana z jednoho měření. Během celého experimentu jsme tedy procházeli a vyhodnocovali celkem 2964 snímků (1 872 snímků skupiny metformin a 1 092 snímků u skupiny cyklosporin). Je ale důležité poznamenat, že ne na všech snímcích byly zabrány játra. Zejména několik prvních snímků ze začátku sekvence zasahovalo do oblasti srdce a plic a naopak na snímcích z konce sekvence byly zobrazeny např. i střeva a ledviny.

Díky použití kontrastní látky MultiHance se léze jeví tmavší než zdravá jaterní tkáň. Ne všechny tmavé oblasti na snímcích jsou léze. Nejvíce tmavé struktury jsou duté orgány, jako například plíce, žaludek či střeva (obr. 20).

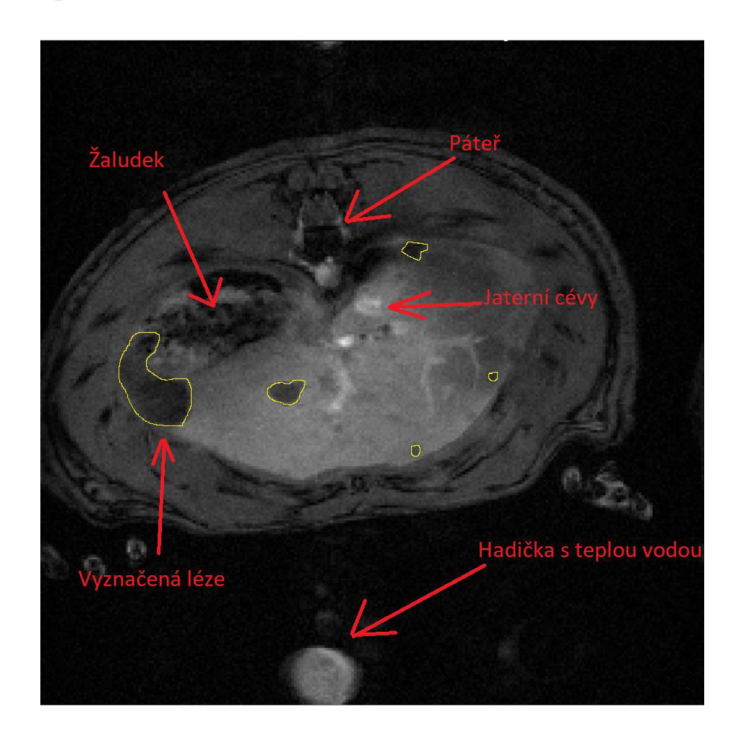

**Obr. 20** MRI snímek potkaních jater s vyznačenými lézemi a s popisky dalších struktur. Zdroj: Autor

Tímto způsobem vyznačujeme vlastnoručně na všech snímcích viditelné léze. Po označení léze stiskneme Ctrl + M a obsah vyznačené oblasti v pixelech se nám uloží do tabulky (Obr. 21). V této tabulce poté najdeme zaznamenány velikosti námi označených oblastí v pixelech. Hodnoty z tabulky pak můžeme jednoduše zkopírovat a vložit do excelu, ve kterém spočítáme celkový součet vyznačené oblasti. Tím získáme první důležitý údaj potřebný pro výpočet Volumetrie. Dalšími údaji potřebnými pro výpočet skutečného objemu lézí jsou FOV, matrix a tloušťka vrstvy. Následující výpočet vypadá následovně [7]:

$$
V = \left(\frac{FOV}{matrix}\right)^2 \cdot \text{slice thickness} \cdot \sum \text{area} \quad [7]
$$

FOV mělo téměř u všech měření hodnotu 65 mm, matrix měl vždy hodnotu 256 a tloušťka vrstvy byla vždy 1,5 mm. FOV vydělíme matrixem a tento výsledek umocníme na druhou. Výsledné číslo poté vynásobíme tloušťkou vrstvy a celkovým součtem vyznačené oblasti. Takto získáme objem námi vyznačených lézí v mm<sup>3</sup>.

|      | Results |                 | -    | п     | × |  |  |
|------|---------|-----------------|------|-------|---|--|--|
| File | Edit    | Font<br>Results |      |       |   |  |  |
|      | Area    | Mean            | Min  | Max   |   |  |  |
|      | 608     | 5654.043        | 203  | 13864 |   |  |  |
| 2    | 102     | 9196.618        | 5872 | 16549 |   |  |  |
| 3    | 14      | 10302429        | 8842 | 13131 |   |  |  |
| 4    | 9       | 6895.778        | 6015 | 8534  |   |  |  |
| 5    | 56      | 4706 732        | 2219 | 7839  |   |  |  |
| 6    | 16      | 7706.000        | 6015 | 9990  |   |  |  |
|      |         |                 |      |       |   |  |  |
|      |         |                 |      |       |   |  |  |

**Obr. 21** Tabulka s hodnotami vyznačených oblastí. Zdroj: Autor

Následují tabulka a grafy s hodnotami volumetrií. U skupiny metformin jsme Volumetrie vždy porovnávali s konzultantkou Bc. Denisou Půlpánovou a pokud jsme se lišili o více než 15 %, tak jsme hledali neshody a konzultovali, v čem a proč se o tolik lišíme. Jelikož skupinu cyklosporin jsem už hodnotil pouze sám, rozhodl jsem se uvést i pro skupinu metformin volumetrie takové, jak j sem je vyhodnotil původně (tab. 1), tedy ještě před konzultacemi. Sice se tím nejspíš zvýší nepřesnost výsledků, ale exponenciální růst objemu lézí se i tak prokázal (grafy 1-15). U všech grafů byla použita jako chybová úsečka standardní chyba.

**Tab. 1** V tabulce jsou uvedeny počty vyznačených pixelů a přepočet na objem. Záměrně jsme vložili údaje obou skupin, aby se mezi sebou daly porovnávat. Zdroj: Autor

| 1st         |                 |      |              |                 |      |                   |
|-------------|-----------------|------|--------------|-----------------|------|-------------------|
| measurement |                 | [px] | $\rm [mm^3]$ |                 | [px] | $\text{[mm$^3$]}$ |
|             | MF <sub>1</sub> | 149  | 14,41        | CS <sub>1</sub> | 121  | 11,70             |
|             | MF <sub>2</sub> | 69   | 6,67         | CS <sub>2</sub> | 36   | 3,48              |
|             | MF3             | 56   | 5,42         | CS <sub>3</sub> | 103  | 9,96              |
|             | MF4             | 66   | 6,38         | CS4             | 71   | 6,87              |

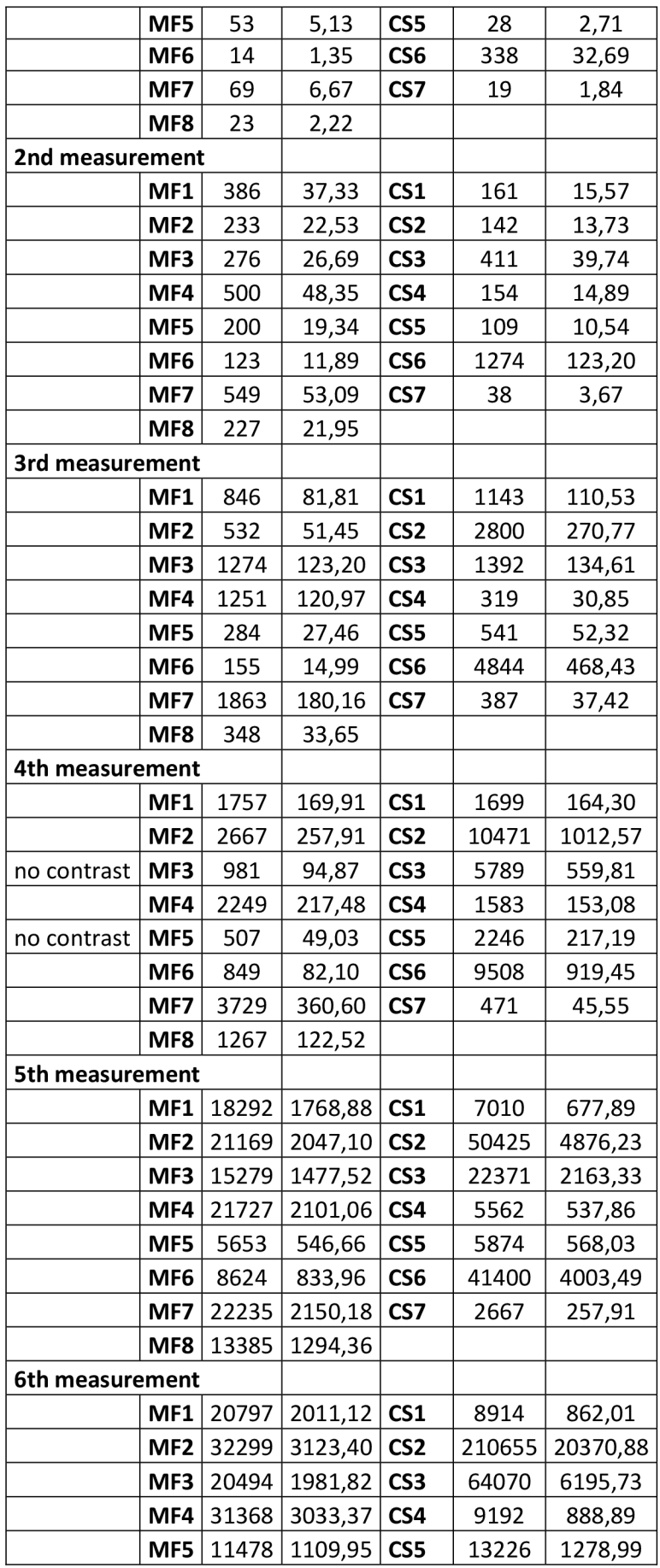

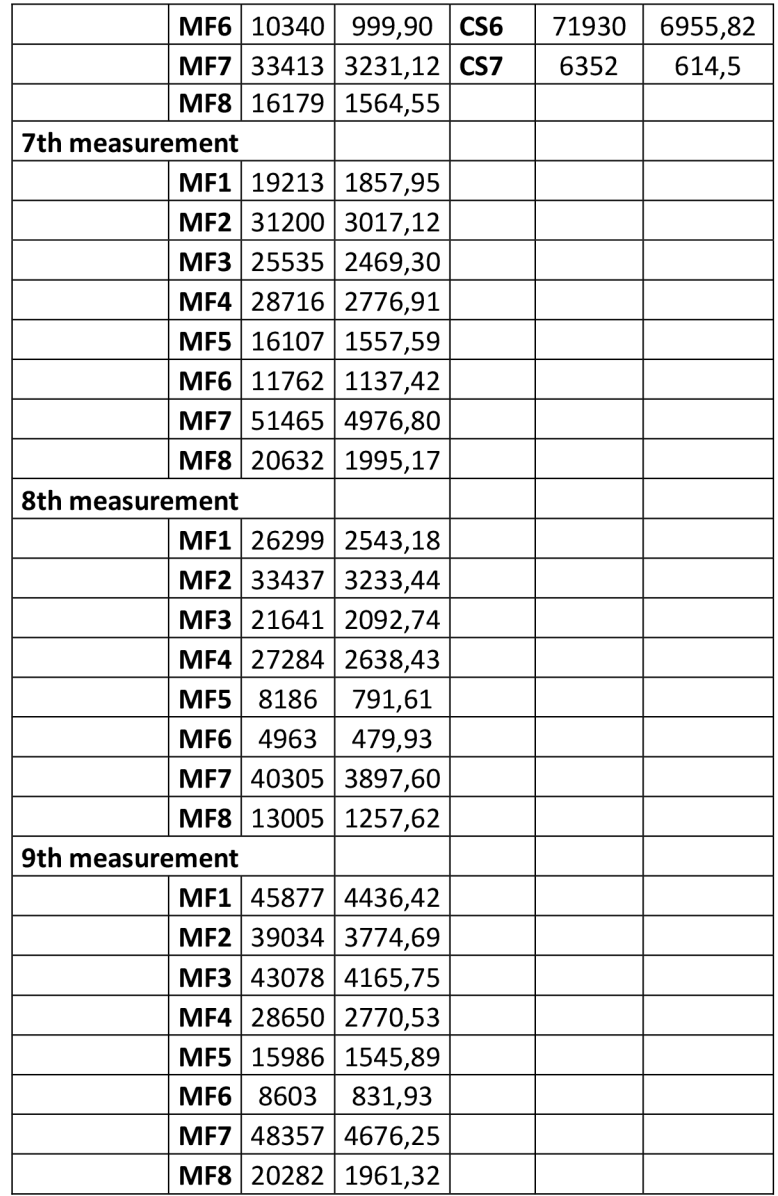

Z tabulky lze vyčíst, že léze se u obou skupin zvětšovaly podobným tempem. U každého jedince se ale lišil nárůst oproti minulému měření. V některých případech byly rozdíly v po sobě jdoucích měřeních mírnější (např. rozdíl mezi prvním a druhým měřením u potkana CS27), ale jindy byly skokové (např. rozdíl mezi pátým a šestým měřením u potkana CS2).

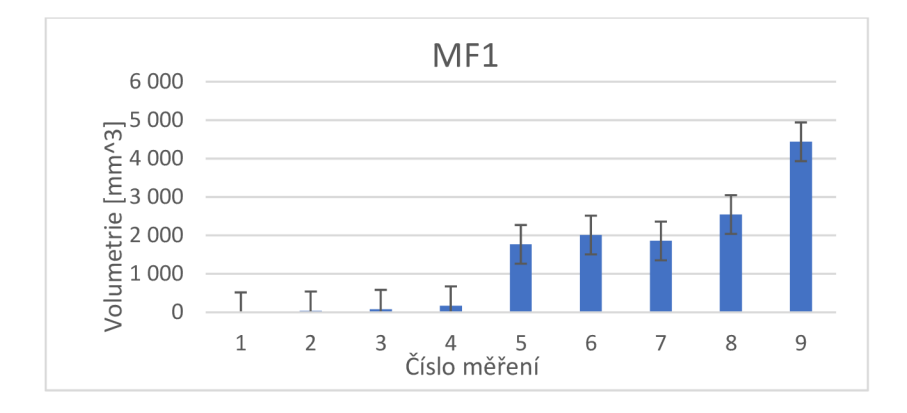

**Graf 1** zobrazující volumetrie v průběhu 9 měření u potkana MF1. Zdroj: Autor

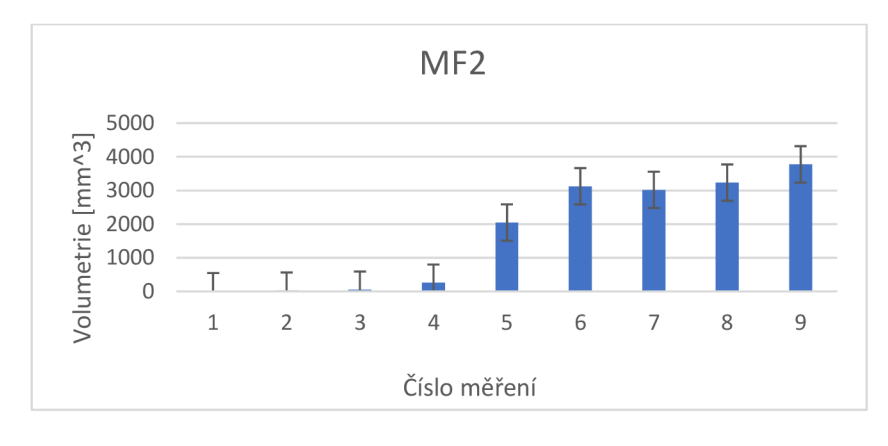

**Graf 2** zobrazující volumetrie v průběhu 9 měření u potkana MF2. Zdroj: Autor

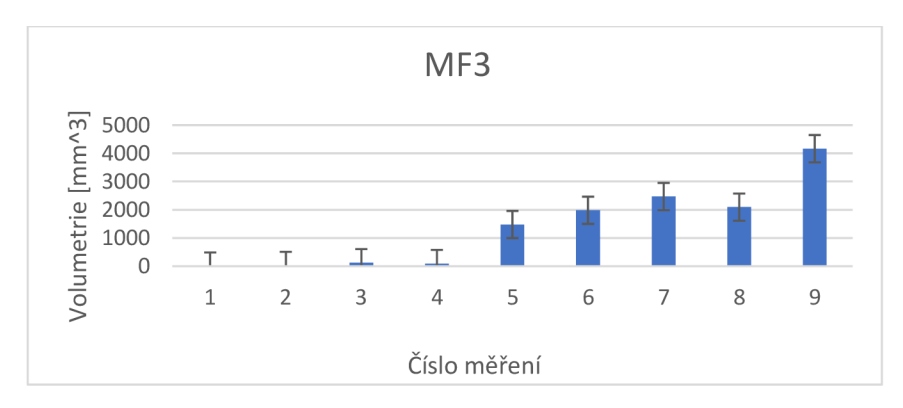

**Graf** 3 zobrazující volumetrie v průběhu 9 měření u potkana MF3. Zdroj: Autor

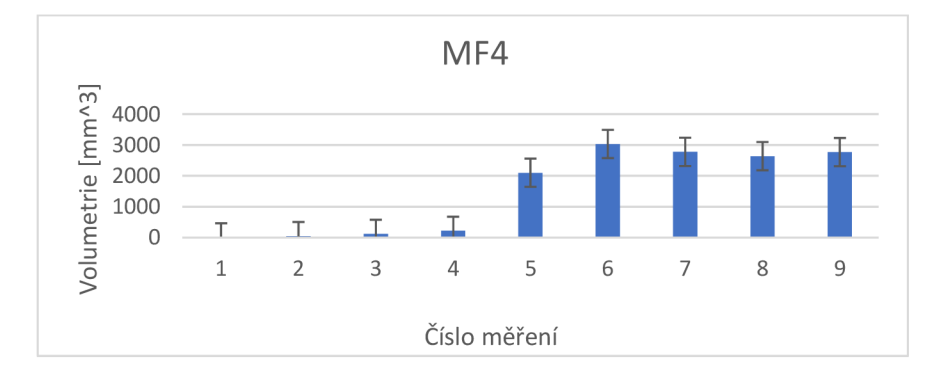

**Graf 4** zobrazující volumetrie v průběhu 9 měření u potkana MF4. Zdroj: Autor

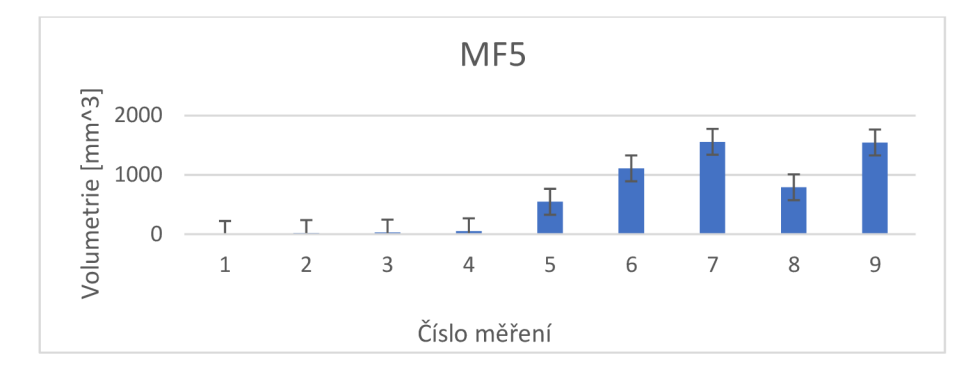

**Graf** 5 zobrazující Volumetrie v průběhu 9 měření u potkana MF5. Zdroj: Autor

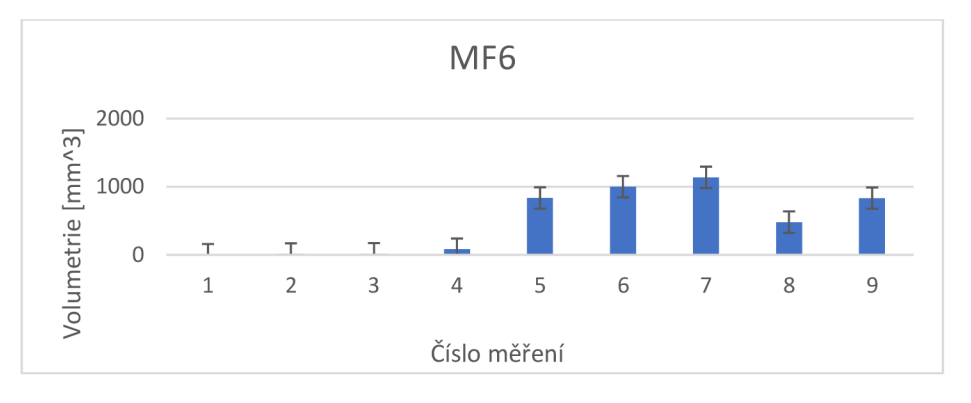

**Graf 6** zobrazující Volumetrie v průběhu 9 měření u potkana MF6. Zdroj: Autor

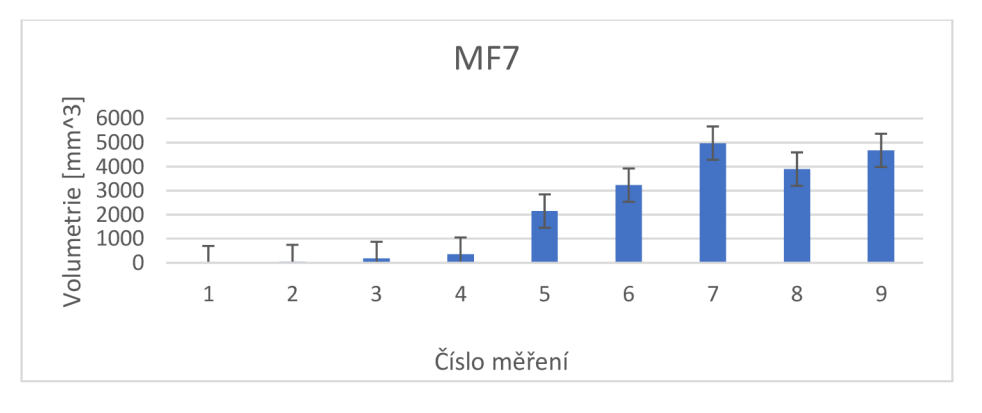

**Graf** 7 zobrazující Volumetrie v průběhu 9 měření u potkana MF7. Zdroj: Autor

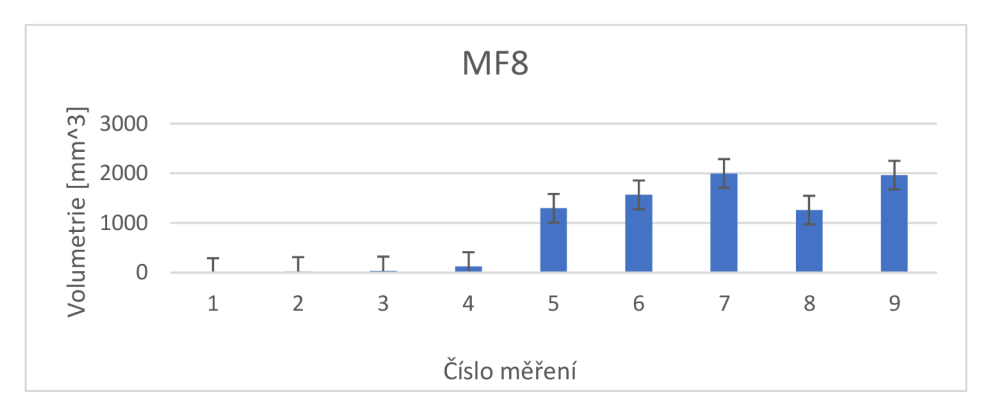

**Graf** 8 zobrazující volumetrie v průběhu 9 měření u potkana MF8. Zdroj: Autor

U grafů 3-8 si můžeme všimnout, že při osmém měření došlo k poklesu objemu lézí. Nepodařilo se nám zjistit, čím přesně byl způsoben tento fenomén, ale je možné, že došlo k drobné regeneraci jaterní tkáně. Při devátém měření se ale ukázalo, že rostoucí trend se začíná vracet.

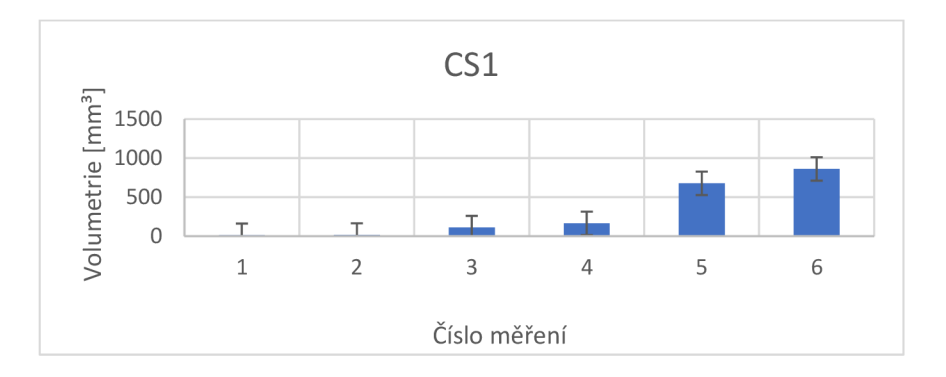

Dále následují grafy znázorňující vývoj volumetrií u skupiny cyklosporin.

**Graf 9** zobrazující volumetrie v průběhu 6 měření u potkana CS1. Zdroj: Autor

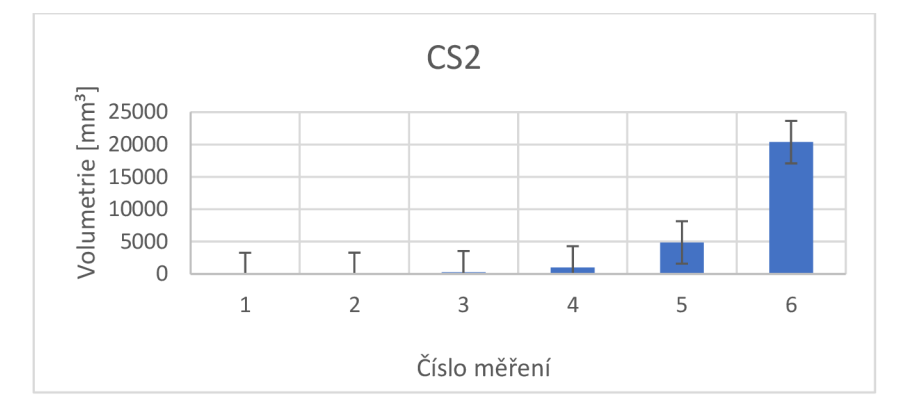

**Graf 10** zobrazující volumetrie v průběhu 6 měření u potkana CS2. Zdroj: Autor

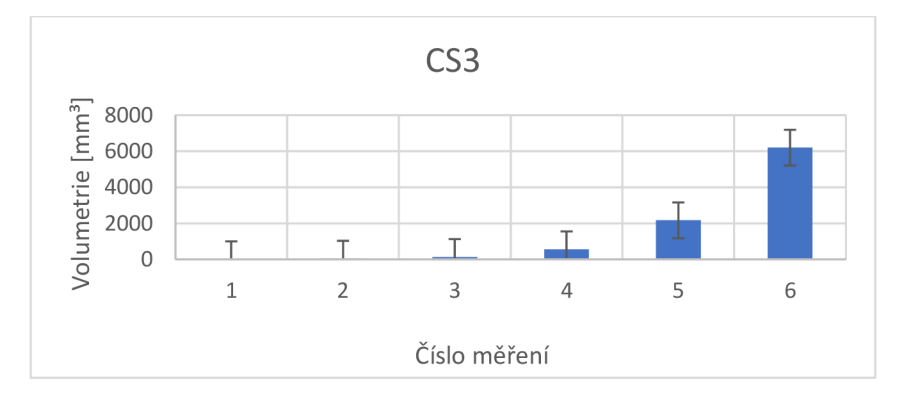

**Graf 11** zobrazující volumetrie v průběhu 6 měření u potkana CS3. Zdroj: Autor

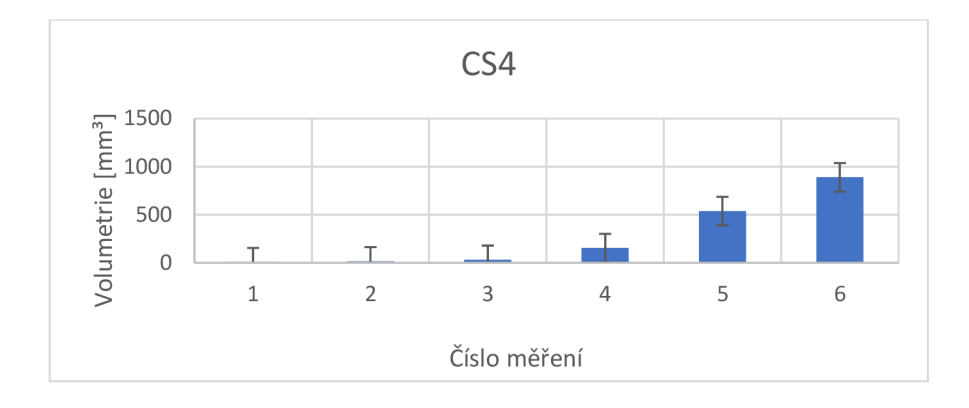

**Graf 12** zobrazující Volumetrie v průběhu 6 měření u potkana CS4. Zdroj: Autor

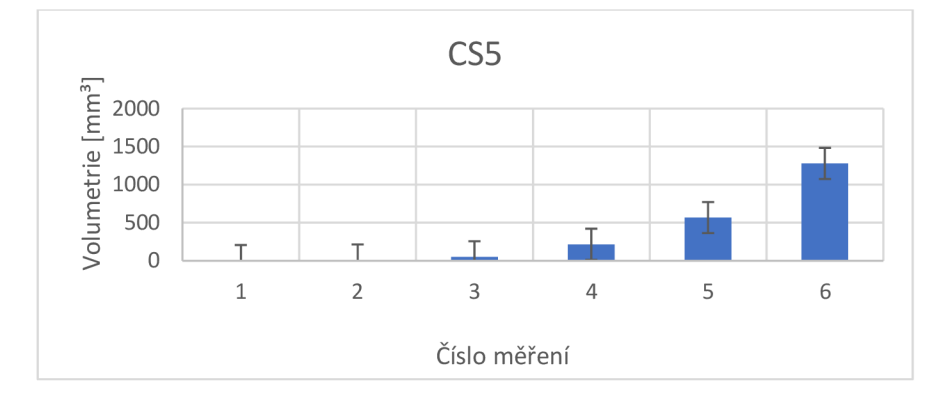

**Graf 13** zobrazující volumetrie v průběhu 6 měření u potkana CS5. Zdroj: Autor

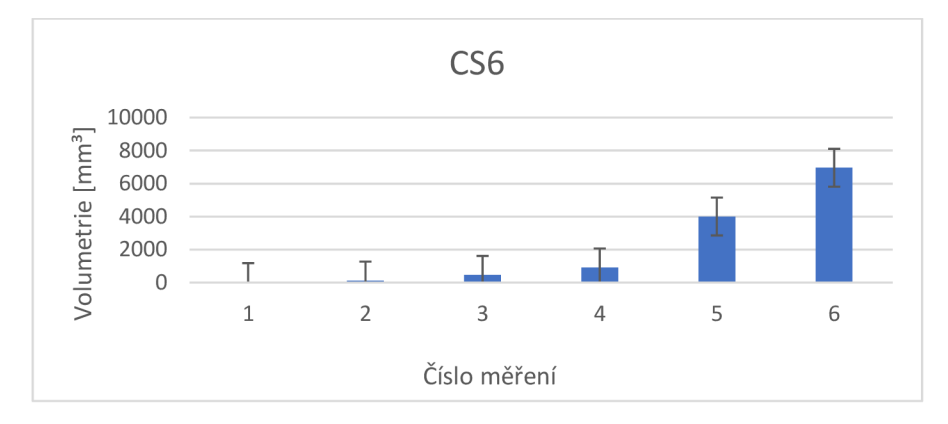

**Graf 14** zobrazující volumetrie v průběhu 6 měření u potkana CS6. Zdroj: Autor

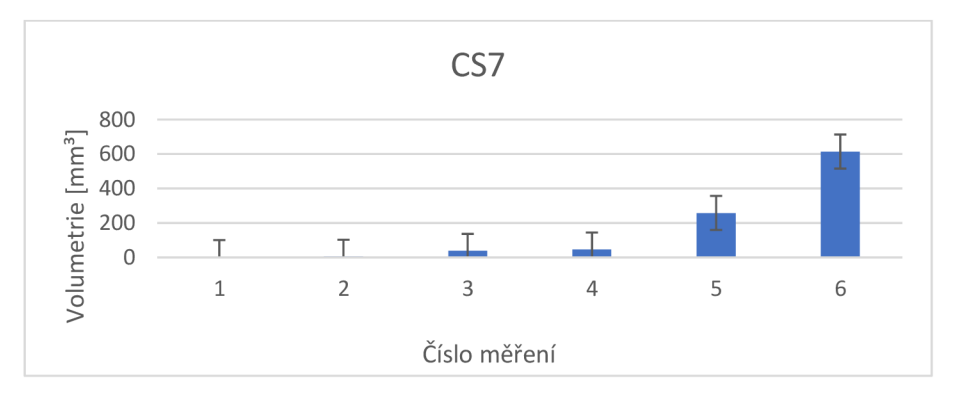

**Graf 15** zobrazující volumetrie v průběhu 6 měření u potkana CS7. Zdroj: Autor

U skupiny cyklosporin je dobře vidět exponenciální nárůst objemu lézí. V případě potkana CS2 (graf 10) je vidět obrovský nárůst. To je dáno tím, že u potkana CS2 měly léze charakter tumoru, který se rozrostl do velkých rozměrů (obr. 22).

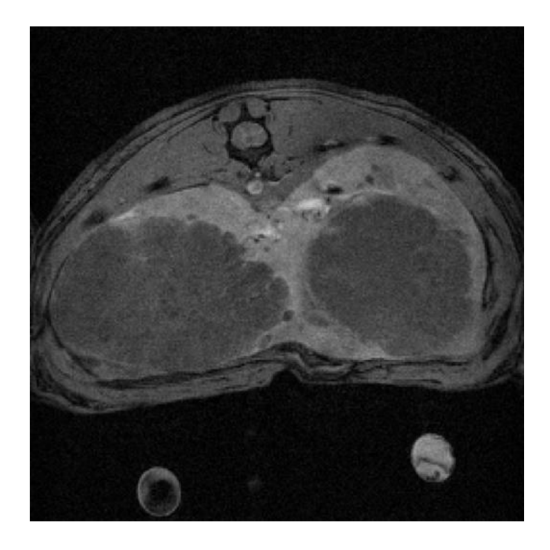

**Obr. 22** Léze v játrech potkana CS2, šesté měření. Zdroj: Autor

#### **3.4 Vyhodnocení cílů a výzkumných otázek/předpokladů**

Jako první cíl práce jsme si stanovili pochopit princip MR a naučit se s ní pracovat. Fungování MR jsme pochopili díky zpracování teoretické části. Naučit se používat MR v praxi se nám také podařilo, a to díky možnosti podílet se na experimentu sledování jaterních lézí u laboratorních potkanů.

Během experimentu se nám díky MRI podařilo prokázat, že objem jaterních lézí u laboratorních potkanů po transplantaci pankreatických ostrůvků v kombinaci s metforminem nebo cyklosporinem opravdu roste exponenciální rychlostí. Postupný vývoj lézí u jednotlivých potkanů viz Příloha A.

Po třech měsících od transplantace se začínají objevovat jen drobné léze, pravděpodobně v oblastech, kam byly pankreatické ostrůvky implantovány. Postupně se ale rozrůstají. Buďto se objeví velké množství malých lézí (např. potkan MF1), které se časem zvětšují, nebo se objeví jen několik větších lézí (např. potkan CS2), které také dále zvětšují svůj objem.

Podařilo se nám také potvrdit, že kontrastní látky hrají v MRI důležitou roli. Bez nich by bylo vyhodnocování MRI snímků mnohem náročnější a některé nálezy by nemusely být vidět vůbec (obr. 23).

Jako neplánovaný cíl, který se nám také podařilo splnit, bylo naučit se pracovat s modelovými zvířaty a dodržovat u toho všechny etické zásady a pravidla pro pokusy na zvířatech.

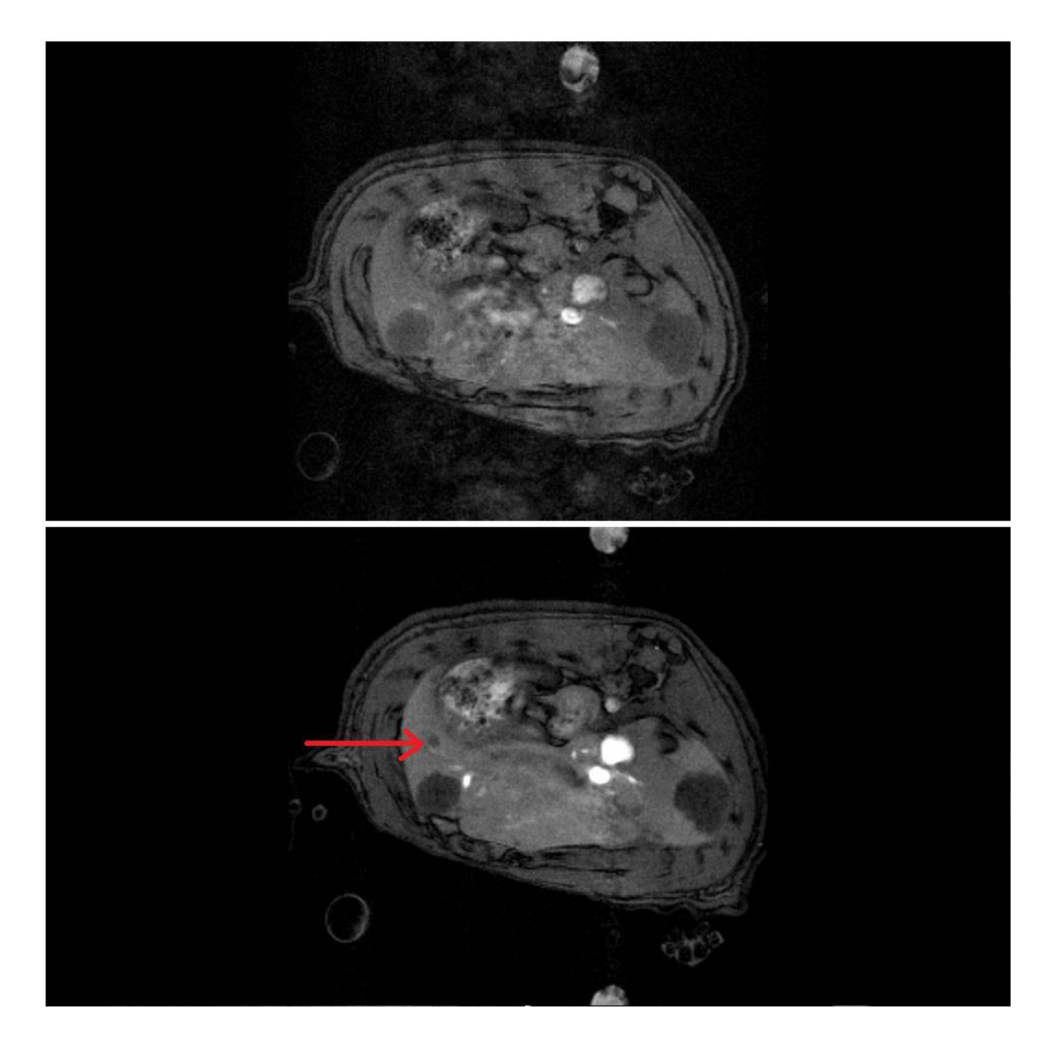

**Obr.** 23 Porovnání 2 stejných snímků před (nahoře) a po (dole) podání kontrastní látky. Šipka ukazuje na lézi, která bez kontrastní látky nebyla vidět. Zdroj: Autor

### **4 Diskuze**

Co se týče porovnávání výsledků volumetrií s výsledky jiných podobně zaměřených studií, tak se nám nepodařilo najít žádnou, která by zkoumala vliv metforminu a cyklosporinu na růst jaterních lézí po transplantaci pankreatických ostrůvků.

Pokud jde o MR zobrazení jaterních lézí a jater jako takových, v tomto případě se dá říci, že se nám v porovnání s jinými pracemi (např. s články *Focal liver lesions: Practical magnetic resonance imaging approach* (Matos, 2015), nebo s článkem *Benign focal liver lesions: The role of magnetic resonance imaging* (Gatti et al., 2022)) zobrazování jater a jejich lézí vydařilo. V obou výše zmíněných pracích však probíhalo MRI na lidech, takže srovnání s laboratorními potkany tu také nemáme.

Za největší limitaci práce se dá považovat to, že vyhodnocování lézí na MR snímcích není tak snadné, jak by se mohlo na první pohled zdát. Kontrastní látka nám sice léze dobře zvýrazní, ale i tak to chce dlouhou dobu praxe ve vyhodnocování MR snímků, než i je člověk opravdu jistý, co je a co není léze.

Další limitaci představovala práce s modelovými zvířaty. Byla to sice velmi zajímavá a přínosná zkušenost, ale člověk musí být při práci se zvířaty velice opatrný a měření může probíhat jen po omezenou dobu.

Existuje také určitě více programů, ve kterých by se daly zobrazovat snímky a vyhodnocovat léze. ImageJ byl určitě správnou volbou, ale bylo by zajímavé mít srovnání i s jiným softwarem pro zpracování obrazu.

Další velkou otázkou je etika testování léčiv na zvířatech. Někteří lidé jsou striktně proti tomu. I tuto problematiku jsme s vedoucím práce několikrát konzultovali a shodli jsme se, že provádění pokusů na zvířatech není ideální a nikdy nebude, ale pokud takto získané poznatky mohou někomu zachránit život, pak nemáme jinou možnost. Vyvstává ale otázka, zda vliv metforminu a cyklosporinu u jater lidí by byl stejný. Ve vzniku a rozvoji jaterních lézí mohou hrát roli různé faktory, které u modelových zvířat v tomto experimentu nemohly mít na léze vliv (např. užívání jiných léků čí návykových látek,

věk, životospráva atd.). Pokud by se jednoho dne prováděla podobná klinická studie na lidech, závěry by mohly být jiné než u laboratorních potkanů.

Během této práce jsme se alespoň mohli na vlastní oči přesvědčit, že s modelovými zvířaty určeným k experimentům je v Institutu klinické a experimentální medicíny zacházeno velmi dobře. Je o ně vždy postaráno a zaměstnanci zvířetníku dohlížejí na to, aby jim nikdy nic nechybělo.

# **5 Návrh doporučení pro praxi**

Podle našeho názoru byl experiment s metforminem a cyklosporinem navržený a provedený dobře. Jediné, co by se dalo v praxi ještě zlepšit, je porovnávat zobrazovací programy a vybrat z nich ten nejvhodnější na vyhodnocování jaterních lézí. Nejspíš by se také dal určitě navrhnout nějaký vlastní plugin, který by vyznačování lézí v játrech ulehčil a zpracoval přesněji než člověk.

### **6 Závěr**

Cíle, které jsme si vytyčili na začátku práce, jsme splnili. Prvním cílem bylo pochopit princip a fungování MRI, což se nám díky zpracovávání teoretické části této práce podařilo.

Dalším cílem bylo naučit se měřit pomocí MR. Tento cíl jsme také splnili, protože jsme měli možnost podílet se na experimentu s laboratorními potkany. Experiment zkoumal, zda má metformin a cyklosporin nějaký vliv na vývoj jaterních lézí po transplantaci pankreatických ostrůvků do jaterní tkáně. Naše měření ukázala, že metformin a cyklosporin mají zásadní vliv na růst jaterních lézí.

Měření probíhala na přístroji MR značky Bruker s magnetickým polem 4.7 T. Potkani prodělávali celé měření v celkové anestezii. S modelovými hlodavci bylo vždy zacházeno podle etických pravidel týkajících se pokusů na zvířatech. Na vlastní oči jsme se také přesvědčili, že s pokusnými zvířata v IKEMu je zacházeno velice dobře a v souladu s právy na ochranu zvířat.

Při měřeních jsme potkanům intravenózně aplikovali kontrastní látku MultiHance. Demonstrovali jsme tak, že snímky pořízené bez použití kontrastní látky nejsou tak detailní a léze na nich nejsou dobře rozpoznatelné.

Naměřená data jsme dále zpracovávali a vyhodnocovali pomocí počítačového programu ImageJ. ImageJ je volně dostupný program pro zpracování obrazu a my jsme ho používali na vyznačování jaterních lézí. Program nám následně vypočítal celkovou vyznačenou oblast a my tak byli schopni přepočítat vyznačené pixely na mm<sup>3</sup>. Vypočítané volumetrie jsme v praktické části této práce prezentovali v přehledné tabulce a grafech.

V poslední době bohužel stále přibývá pacientů s diabetes mellitus 1. typu. Transplantace pankreatických ostrůvků od zdravých jedinců je jednou z možností, jak by se tato nemoc dala léčit. Bylo pro nás velice přínosné být součástí experimentu, který by jednou mohl mít podíl na zavedení tohoto nového léčebného postupu.

# **Seznam použité literatury**

BARASH, Paul G., Bruce F. CULLEN a Robert K. STOELTING. 2015. Klinická *anesteziologie.* 1. vyd. Praha: Grada. ISBN 978-80-247-4053-9.

BENEŠ, Jiří, Daniel JIRÁK a František VÍTEK. 2015. *Základy lékařské fyziky.* 4. vydání. V Praze: Univerzita Karlova v Praze, Nakladatelství Karolinum. ISBN 978-80-246-2671-0.

BURGER, Wilhelm a Mark BURGE. 2008. *Digital image processing: an algorithmic introduction using Java.* 1st ed. New York: Springer. ISBN 978-1-84628-379-6.

*Collins English Dictionary - Complete and Unabridged, 12th Edition 2014.* S.v. "Dirac constant." [cit. 2023-05-03]. Dostupné také z: https://www.thefreedictionary.com/Dirac+constant

DALE, Brian M. et al. 2015. *MRI: basic principles and applications*. 5th edition. Chichester, West Sussex Hoboken, NJ: Wiley Blackwell. ISBN 978-1-119-01306-8.

EDELMAN, Robert R. 2014. The History of MR Imaging as Seen through the Pages of Radiology. *Radiology.* **273**(2S), S181-S200. DOI 10.1148/radiol. 14140706.

FÁBRYOVÁ, Eva. 2023. Dotaz k měřením s potkany. [elektronická komunikace]. Message to: ROSICKÝ, Martin. 26. dubna 2023 12:17 [cit. 2023-05-03]. Osobní komunikace.

FERDA, Jiří. 2015. *Inovativni zobrazovací metody.* Praha: Galén. ISBN 978-80-7492-186-5.

GATTI, Marco et al. 2022. Benign focal liver lesions: The role of magnetic resonance imaging. *World Journal ofHepatology.* **14**(5), 923-943. DOI 10.4254/wih.vl4.i5.923.

GIGANTI, Francesco et al. 2019. The Evolution of MRI of the Prostate: The Past, the Present, and the Future. *American Journal of Roentgenology.* **213**(2), 384-396. DOI 10.2214/AJR. 18.20796.

GRAZIOLI, Luigi et al. 2017. Primary benign liver lesions. *European Journal of Radiology.* **95,** 378-398. DOI 10.1016/j.ejrad.2017.08.028.

JIRÁK, Daniel. 2017. MR buněčné zobrazování. Česká radiologie. 71(4), 323-330. ISSN 1210-7883.

KAFKOVÁ, Monika. 2019. *Zacházení s kontrastními látkami v radiodiagnostice.*  Pardubice. Bakalářská práce. Univerzita Pardubice, Fakulta zdravotnických studií.

LAUTERBUR PC. Image formation by induced local interactions. Examples employing nuclear magnetic resonance. 1973. *Clin Orthop Relat* Res. 1989 Jul;(244):3-6. PMID: 2663289.

LEPIL, Oldřich a Přemysl ŠEDIVÝ. 2000. *Fyzika pro gymnázia. Elektřina a magnetismus.* 5., přeprac. vyd. Praha: Prometheus. ISBN 978-80-7196-202-1.

MALÍKOVÁ, Hana et al. 2019. *Základy radiologie a zobrazovacích metod.* Praha: Karolinum. ISBN 978-80-247-4237-3.

MALONE, Janna et al. 2020. MultiHance as a contrast alternative for Gadovist allergic patients. *Radiology Case Reports.* **15**(7), 850-853. DOI 10.1016/j.radcr.2020.04.023.

MATOS, António P. 2015. Focal liver lesions: Practical magnetic resonance imaging approach. *World Journal of Hepatology.* 7(16), 1987. DOI 10.4254/wih.v7.il6.1987.

NEWELL, David B a Eite TIESINGA. 2019. *The international system of units (SI): 2019 edition.* NIST SP 330-2019. Gaithersburg, MD: National Institute of Standards and Technology, [cit. 2023-04-26]. Dostupné také z: <https://nvlpubs.nist.gov/nistpubs/SpecialPublications/NIST.SP.330-2019.pdf>

*O r r*  PULP ANO VA , Denisa. 2019. *Testování kontrastních látek pro diagnostiku a terapii.* 

Liberec. Bakalářská práce. Technická univerzita v Liberci, Fakulta zdravotnických studií.

ROSINA, Jozef. 2013. *Biofyzika:pro zdravotnické a biomedicínské obory.* Vyd. 1. Praha: Grada. ISBN 978-80-247-4237-3.

SEDLÁŘ, STAFFA A MORNSTEIN 2014. *Zobrazovací metody využívající neionizující záření.* B.m. ,: Praha: Masarykova univerzita. ISBN 978-80-210-7156-8.

SEIDL, Zdeněk. 2012. *Radiologie pro studium i praxi.* Vyd. 1. Praha: Grada. ISBN 978-80-247-4108-6.

SCHNEIDER, Caroline A, Wayne S RASBAND a Kevin W ELICEIRI. 2012. NIH Image to ImageJ: 25 years of image analysis. *Nature Methods.* 9(7), 671-675. DOI 10.1038/nmeth.2089.

SOJMOVÁ, Markéta. 2019. *Působení metforminu při léčbě diabetu typu 2.* Pardubice.

Bakalářská práce. Univerzita Pardubice, Fakulta chemicko-technologická.

SUCHY, David a Milan Grundmann. 2019. Cyklosporin A: farmakokinetika, monitorování a jeho použití v revmatologii. *Klinická farmakoligie a farmacie,* [online].

**23**(4), 187-193 [cit. 2023-04-27]. ISSN 1803-5353. Dostupné z: <https://www.klinickafarmakologie.cz/pdfs/far/2009/04/09.pdf>

ŠEDIVÝ, Petr et al. 2021. Porovnání přesnosti spektroskopických a zobrazovacích technik magnetické rezonance pro stanovení jaterní steatózy. *Chemické listy.* 115(1), 46-53. ISSN 0009-2770.

SIDLEROVÁ, Lenka a Ondřej VAŠÍČEK. 2014. Inhalační anestézie laboratorních zvířat, [online].  $[cit. 2023-04-30]$ . Dostupné z: <https://animalab.cz/storage/files/Knowledge%20Base/Inhalation/Inhala%C4%8Dn%C3> %AD%20anestezie%201aboratorn%C3%ADch%20zv%C3%AD%C5%99at\_Skriptum %20metodick%C3%BDch%20materi%C3%All%C5%AF.pdf

VASSILIOU, Vassilios S et al. 2018. Magnetic resonance imaging: Physics basics for the cardiologist. *JRSM Cardiovascular Disease.* 7, 204800401877223. DOI 10.1177/2048004018772237.

VODRAZKOVA , Veronika. 2019. *Kontrastní látky v radiologii.* České Budějovice. Bakalářská práce. Jihočeská univerzita v Českých Budějovicích, Zdravotně sociální fakulta.

# **Seznam obrázků**

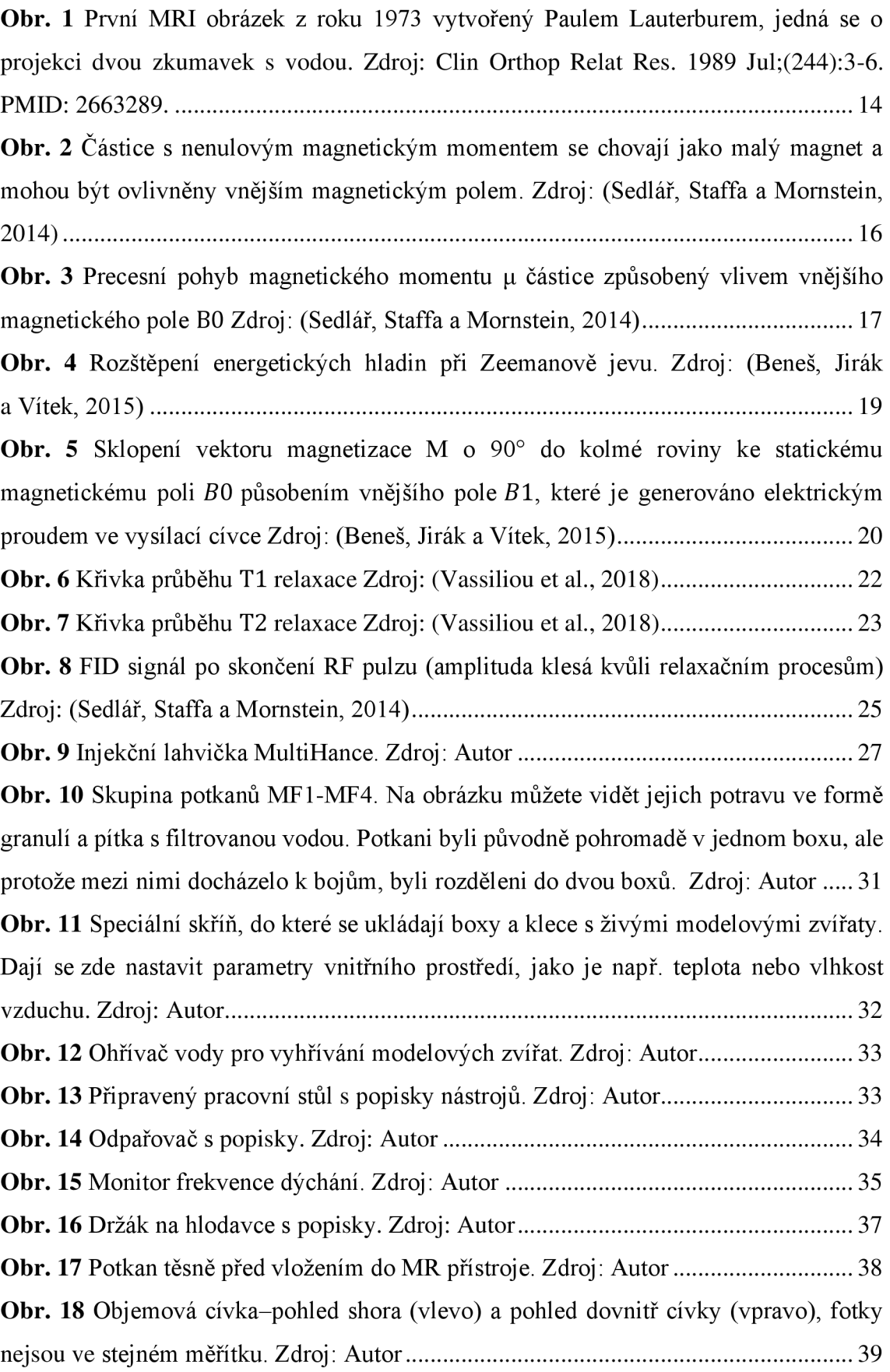

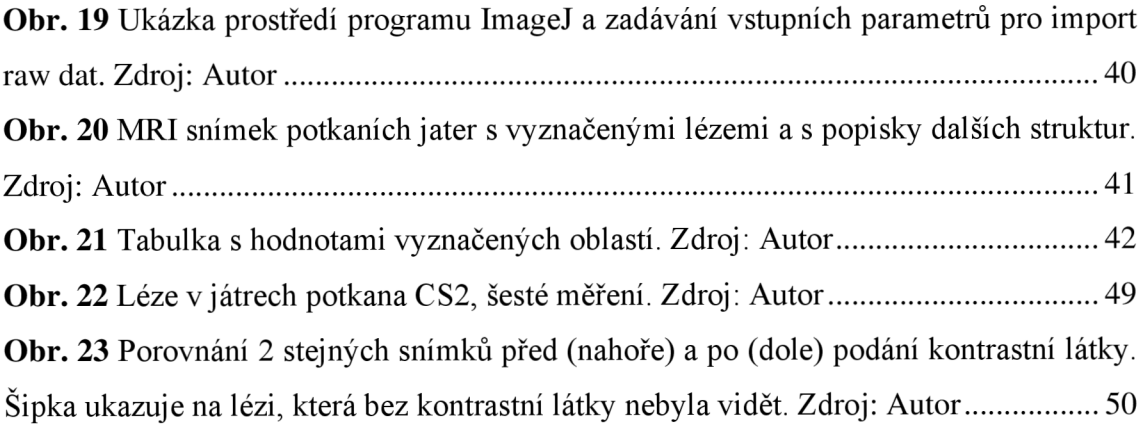

# **Seznam grafů**

Graf 1 zobrazující volumetrie v průběhu 9 měření u potkana MF1. Zdroj: Autor ........ 45 Graf 2 zobrazující volumetrie v průběhu 9 měření u potkana MF2. Zdroj: Autor ........ 45 Graf 3 zobrazující volumetrie v průběhu 9 měření u potkana MF3. Zdroj: Autor ........ 45 Graf 4 zobrazující volumetrie v průběhu 9 měření u potkana MF4. Zdroj: Autor ........ 45 Graf 5 zobrazující volumetrie v průběhu 9 měření u potkana MF5. Zdroj: Autor ........ 46 Graf 6 zobrazující volumetrie v průběhu 9 měření u potkana MF6. Zdroj: Autor ........ 46 Graf 7 zobrazující volumetrie v průběhu 9 měření u potkana MF7. Zdroj: Autor ........ 46 Graf 8 zobrazující volumetrie v průběhu 9 měření u potkana MF8. Zdroj: Autor ........ 46 Graf 9 zobrazující volumetrie v průběhu 6 měření u potkana CS1. Zdroj: Autor ......... 47 Graf 10 zobrazující volumetrie v průběhu 6 měření u potkana CS2. Zdroj: Autor ....... 47 Graf 11 zobrazující volumetrie v průběhu 6 měření u potkana CS3. Zdroj: Autor ....... 47 Graf 12 zobrazující volumetrie v průběhu 6 měření u potkana CS4. Zdroj: Autor ....... 48 Graf 13 zobrazující volumetrie v průběhu 6 měření u potkana CS5. Zdroj: Autor ....... 48 Graf 14 zobrazující volumetrie v průběhu 6 měření u potkana CS6. Zdroj: Autor ....... 48 Graf 15 zobrazující volumetrie v průběhu 6 měření u potkana CS7. Zdroj: Autor ....... 48

# **Příloha A**

V příloze jsou vybrané MR snímky ukazující vývoj lézí v čase u jednotlivých potkanů. U skupiny metformin se jedná o snímky z prvního, pátého a devátého měření. U skupiny cyklosporin se jedná o snímky z prvního, čtvrtého a šestého měření.

#### **MF1**

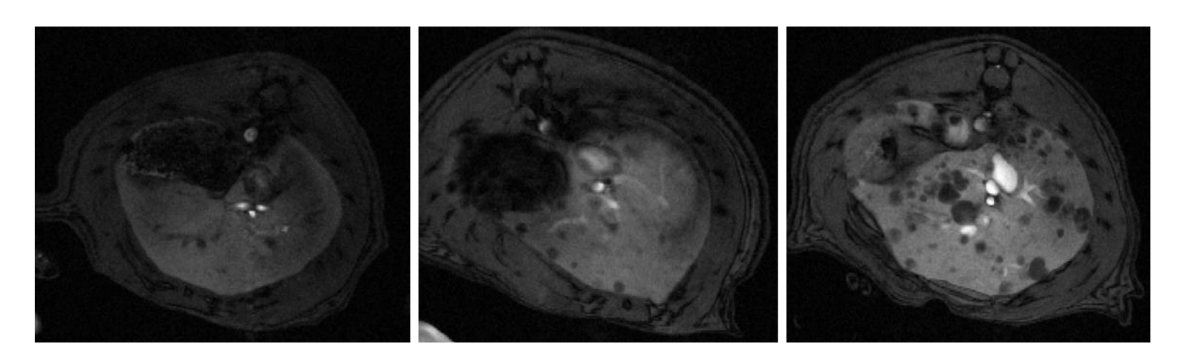

 $MF2$ 

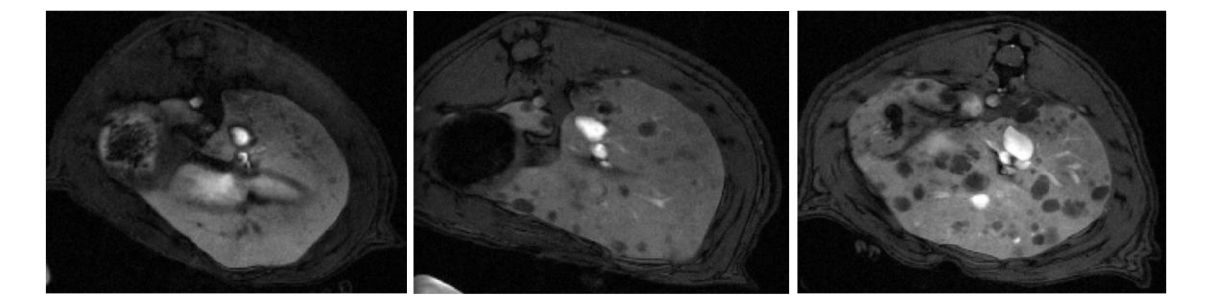

MF3

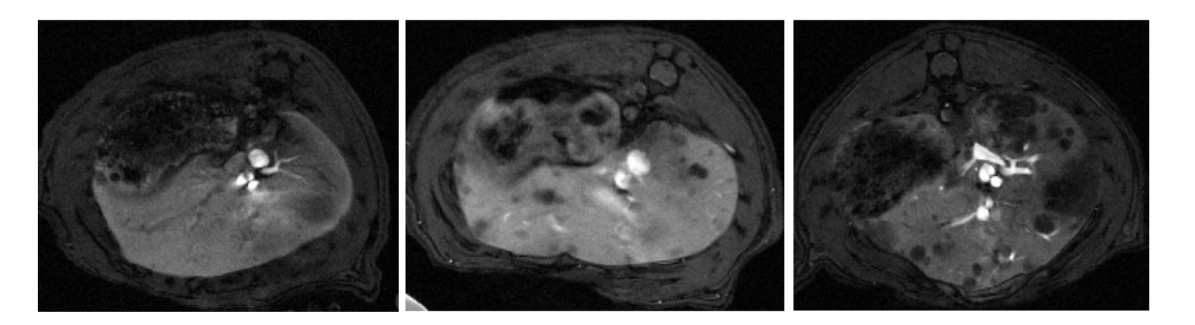

# **MF4**

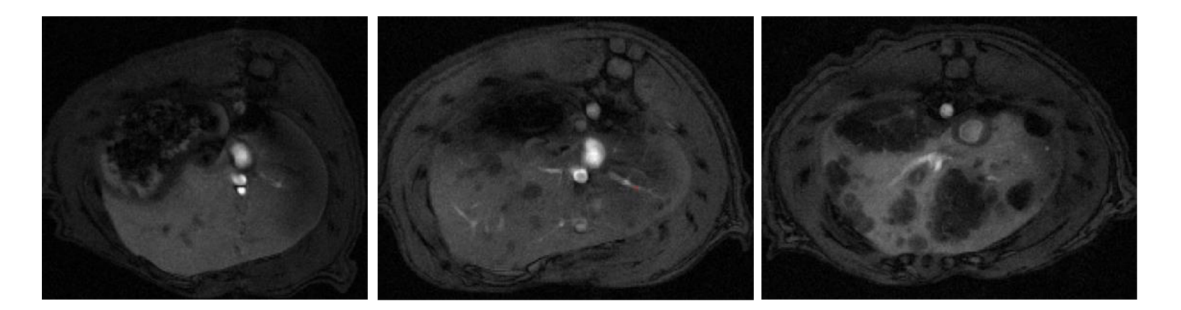

MF5

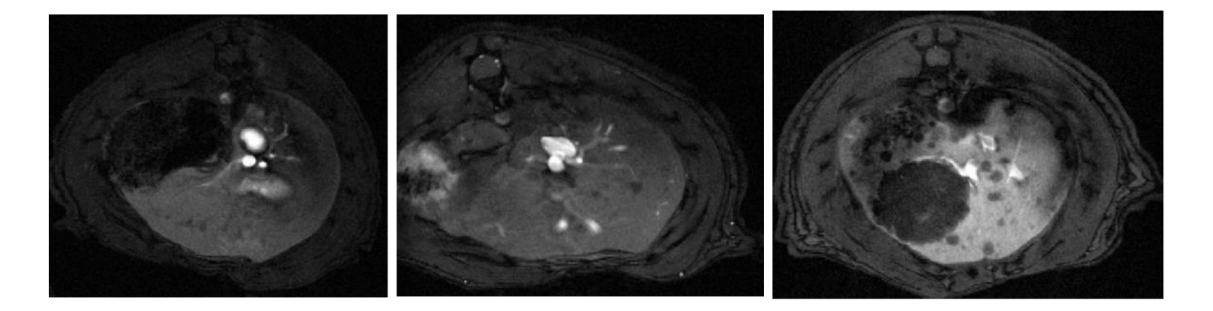

MF<sub>6</sub>

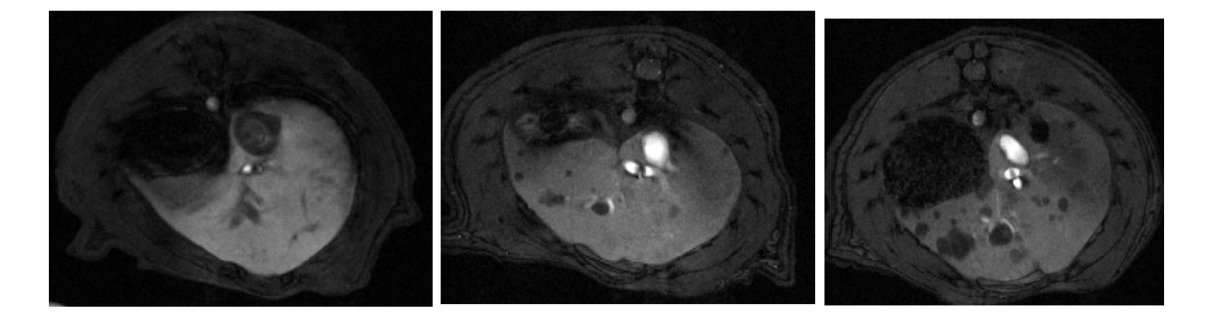

MF7

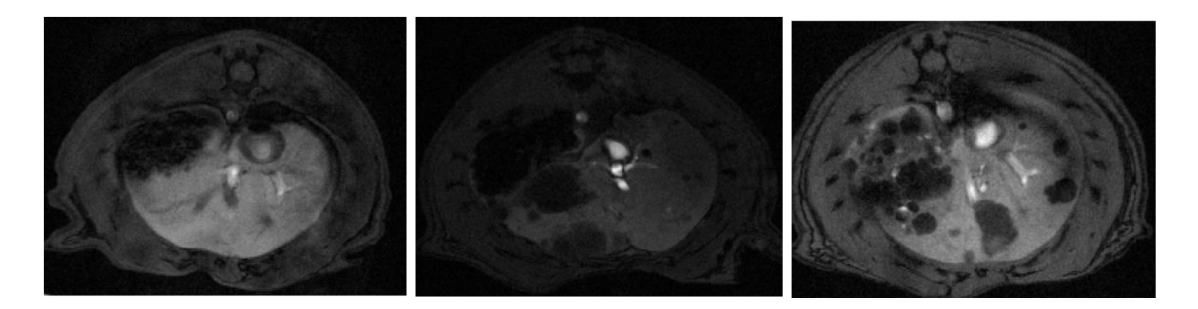

### **MF8**

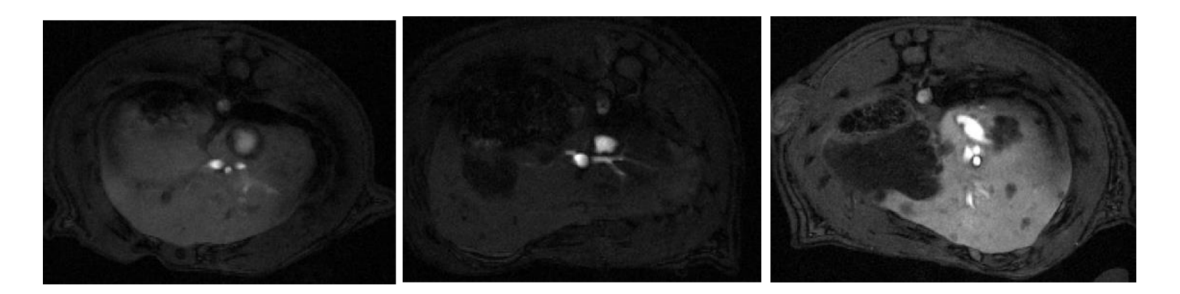

# $\overline{\text{C}}$ S1

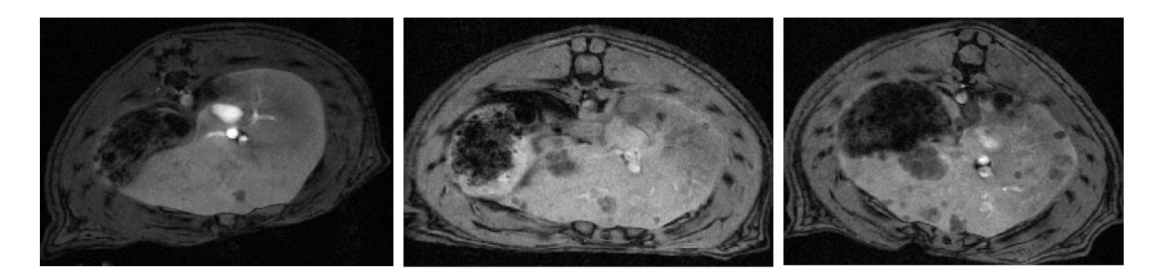

### $\overline{\text{CS2}}$

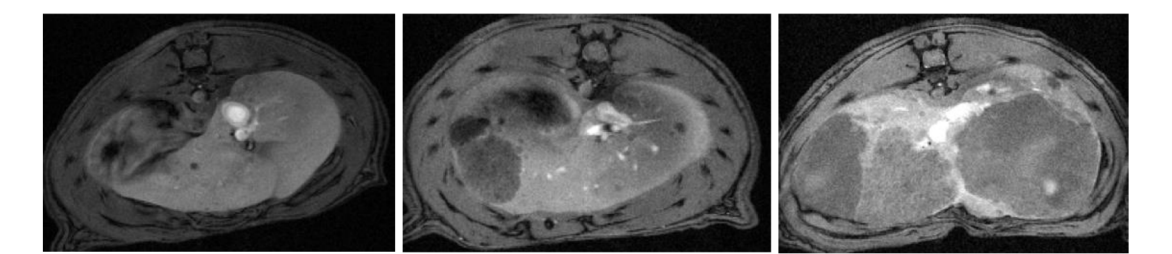

# $\overline{\text{CS}}$

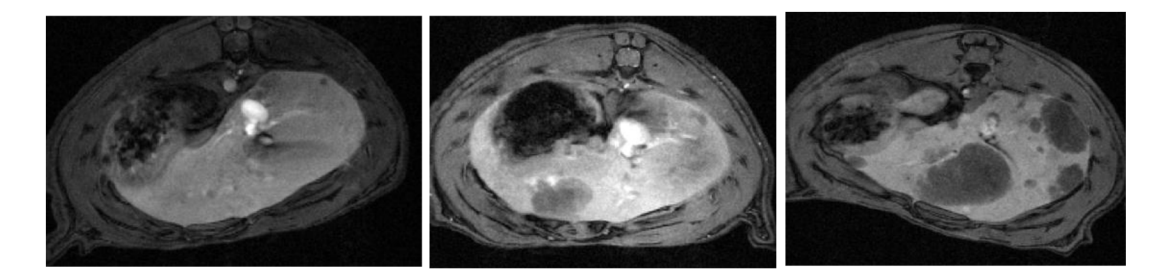

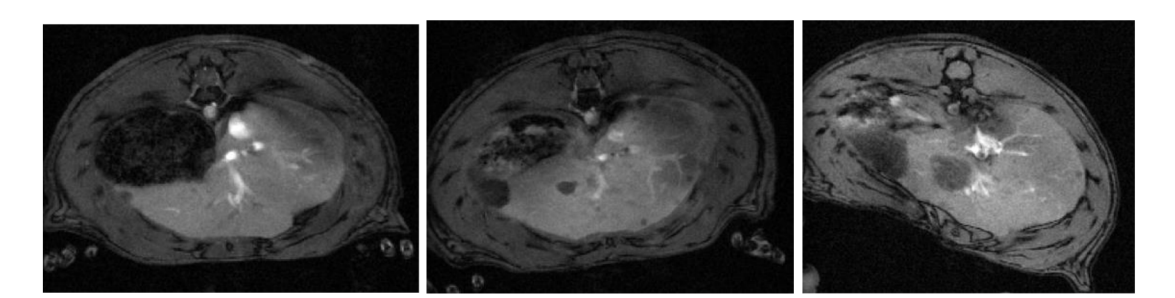

# $\overline{\text{CS}}$

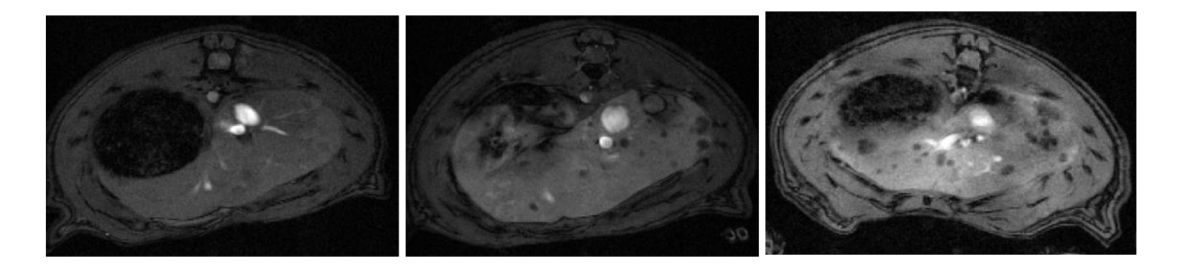

### $\overline{\text{CS6}}$

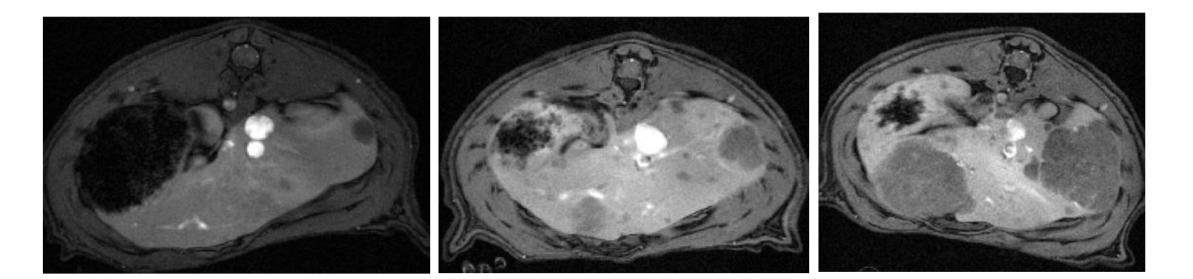

# $\overline{\text{CS7}}$

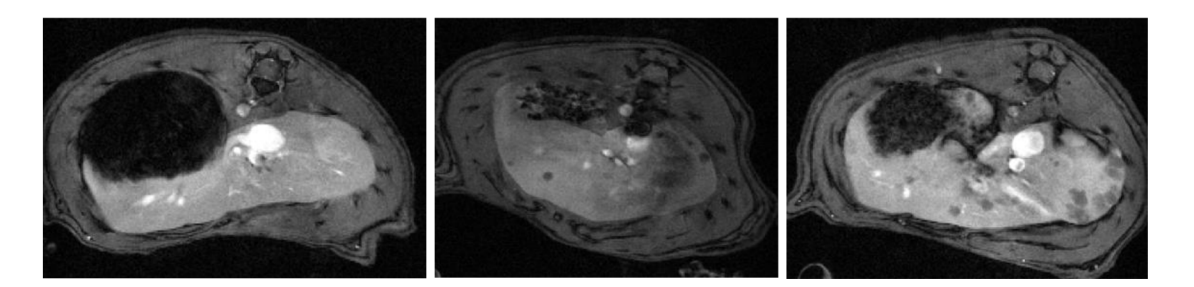

Zdrojem všech obrázků použitých v Příloze A je autor práce.

**CS4**